**AI Programming** *CS662-2013S-17Bayesian Networks*

[David](http://www.cs.usfca.edu/galles) Galles

Department of Computer ScienceUniversity of San Francisco

# **17-0:Probabilistic Reasoning**

- Given:
	- Set of conditional probabilities (*P*(*t*1|*d*), etc)
	- Set of prior probabilities  $(P(d))$
	- Conditional independence information $(P(t1|d, t2) =$  $= P(t1|d)$
- We can calculate any quantity that we like
- Problems: $\bullet$ 
	- Hard to know exactly what data we need
	- Even given sufficient data, calculations can be complex – especially dealing with conditional independence

# **17-1:Bayesian Networks**

Bayesian Networks are:

- Clever encoding of conditional independence information
- Mechanical, "turn the crank" method for calculation • Can be done by a computer
- Nothing "magic" about Bayesian Networks

# **17-2:Directed Acyclic Graphs**

- We will encode conditional independence information using Directed Acyclic Graphs (orDAGs)
- While we will use causal language to give intuitive justification, these DAGs are *not necessarily* causal (more on this later)
- Three basic "junctions"

# **17-3: Head-to-Tail**

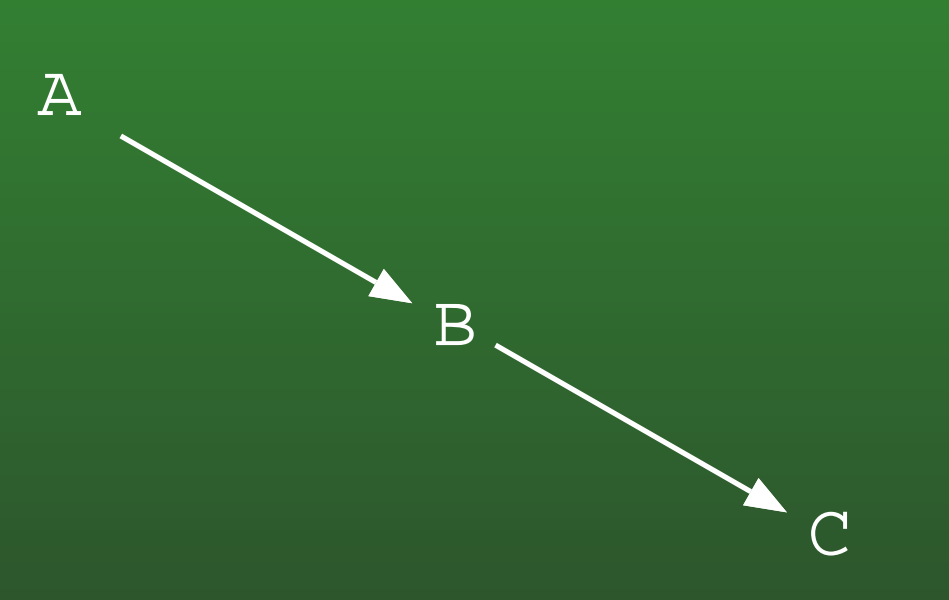

- "Causal Chain"
- Rain <sup>→</sup> Wet Pavement <sup>→</sup> Slippery Pavement
	- $(A \not\!\perp\!\!\!\perp C)$
	- $(A \perp\!\!\!\perp C|B)$

#### **17-4:Tail-to-Tail**

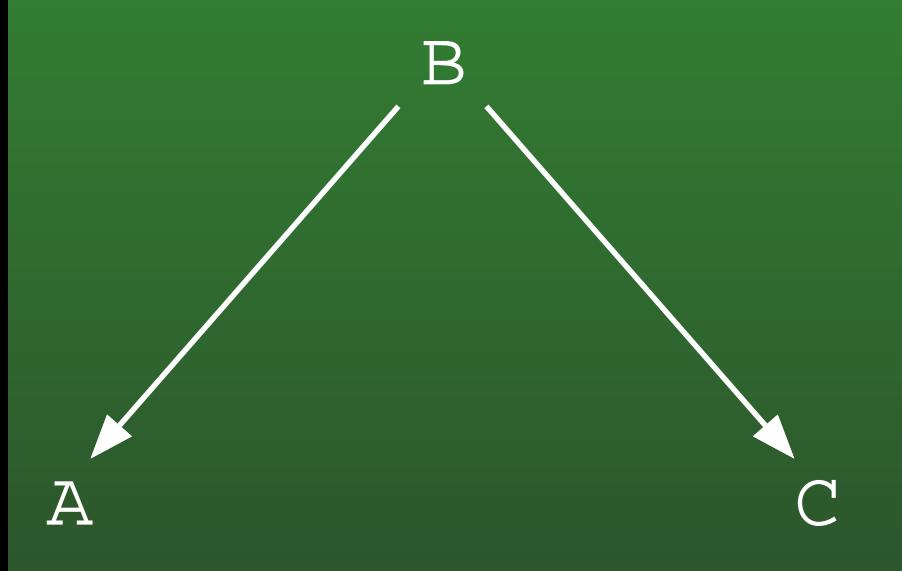

- "Common Cause"
- Reading Ability ← Age → Shoe Size<br>▲ (Ant C)
	- $(A \not\!\perp\!\!\!\perp C)$
	- $(A \perp\!\!\!\perp C|B)$

# **17-5: Head-to-Head**

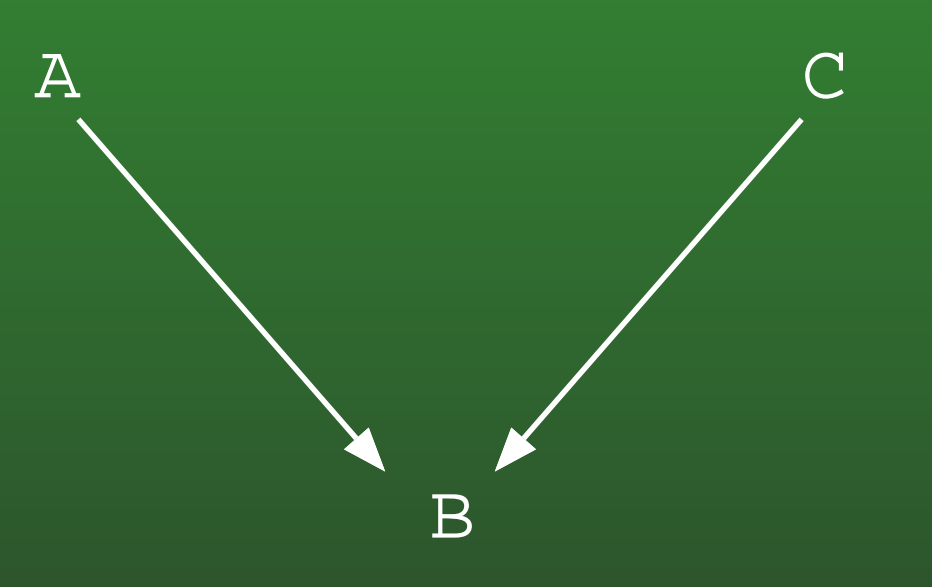

- "Common Effect"
- Rain <sup>→</sup> Wet Grass <sup>←</sup> Sprinkler
	- $(A \perp\!\!\!\perp C)$
	- $(A \not\perp C|B)$

# **17-6: Head-to-Head**

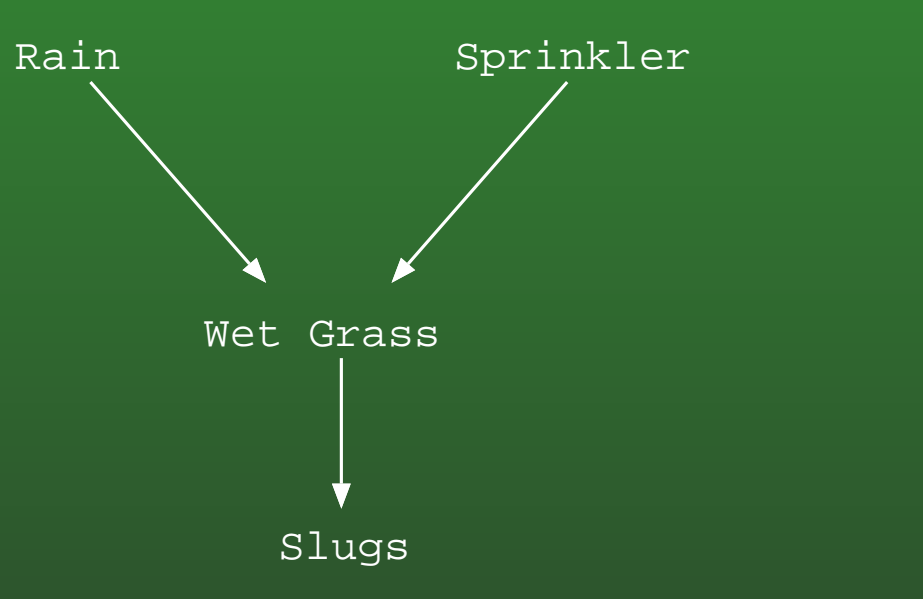

- Also need to worry about descendants of head-head junctions.
- (Rain  $\mathop{\mathrm{\boldsymbol{\bot}$  Sprinkler)  $\bullet$
- $\bullet$ (Rain  $\#$  Sprinkler | Slugs)

# **17-7:Markovian Parents**

- *V* is an ordered set of variables  $X_1, X_2, \ldots X_n$ .
- *P*(*V*) is <sup>a</sup> joint probability distribution over *<sup>V</sup>*
- Define the set of Markovian Parents of variable *<sup>X</sup>j*, *PAj* as:
	- Minimal set of predecessors of *<sup>X</sup><sup>j</sup>* such that
	- $P(X_i|X_1, \ldots X_{i-1}) = P(X_i|PA_i)$
- The Markovian Parents of <sup>a</sup> variable *<sup>X</sup><sup>j</sup>* are often *(but not always)* the direct causes of *<sup>X</sup><sup>j</sup>*

# **17-8:Markovian Parents & Joint**

For any set of variables *<sup>X</sup>*1, . . . *<sup>X</sup><sup>n</sup>*, we can calculate any row of the joint:

•  $P(x_1, ... x_n) = P(x_1)P(x_2|x_1)P(x_3|x_1, x_2) \ldots$  $P(x_n|x_1, x_2, \ldots x_{n-1})$ 

- Using Markovian parents
	- $P(x_1, ... x_n) = P(x_1)P(x_2|PA_2)P(x_3|PA_3) \ldots$  $P(x_n|PA_n)$

# **17-9:Markovian Parents & DAGs**

- We can create a DAG which represents conditional independence information using Markovianparents.
	- Each variable is a node in the graph
	- For each variable *<sup>X</sup>j*, add <sup>a</sup> directed link fromall elements in *PA<sup>j</sup>* to *<sup>X</sup><sup>j</sup>*

# **17-10:Burglary Example**

- I want to know if my house has been robbed
- I install an alarm
	- Have two neighbors, John & Mary, who call meif they hear my alarm
- Small earthquakes could also set off the alarm
- Sometimes, small earthquakes are reported on theradio
- Variables:
	- Burglary, Earthquake, News Report, Alarm, John Calls, Mary Calls

# **17-11:DAG Example**

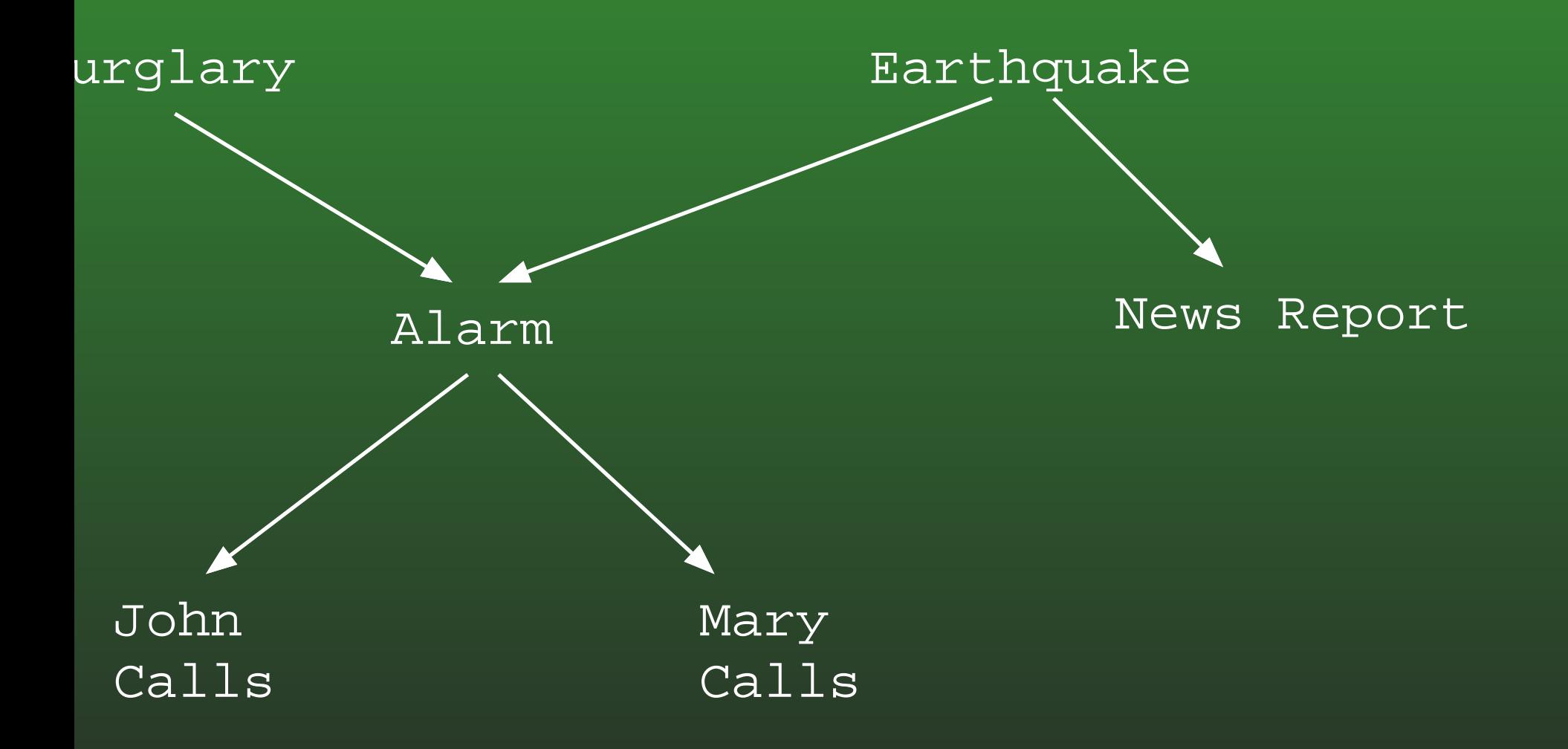

# **17-12:Markovian Parents & DAGs**

- The order that we consider variables is important!
- Causal ordering gives "best" DAGS, but non-causal works, too
- Example: Mary Calls, John Calls, News Report, Alarm, Burglary, Earthquake

# **17-13:DAG Example**

• Order: Mary Calls, John Calls, News Report, Alarm, Burglary, Earthquake

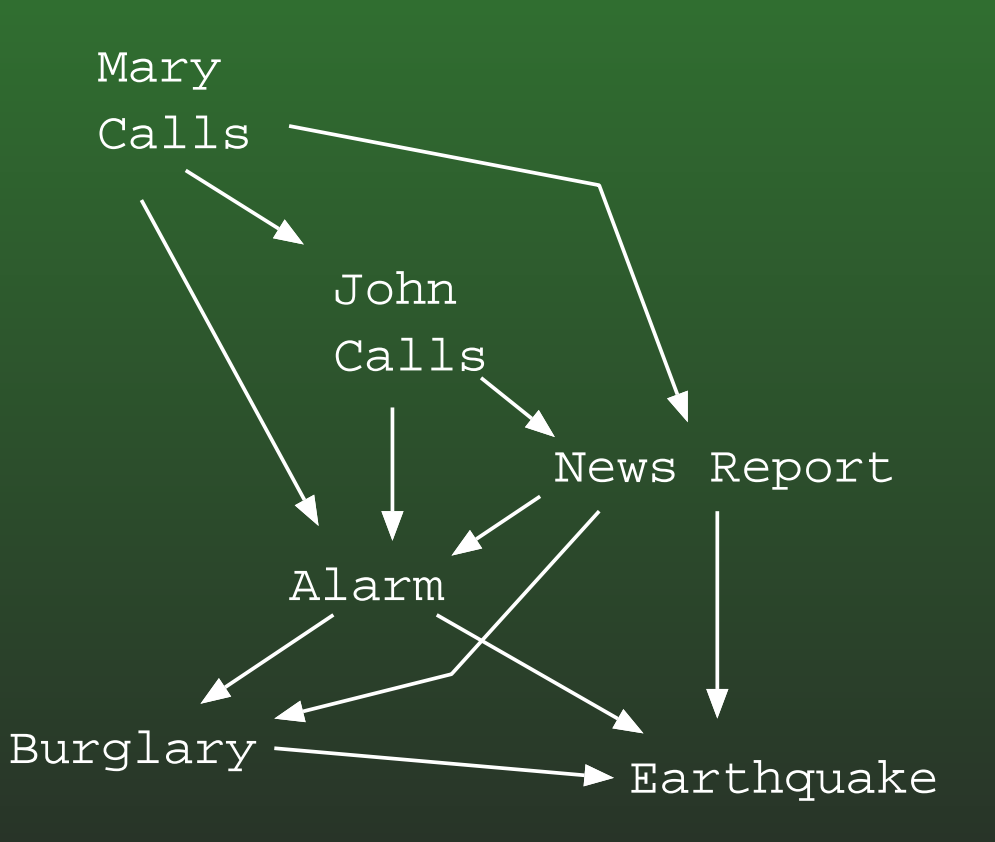

# **17-14:Markovian Parents & DAGs**

- The order that we consider variables is important!
- Causal ordering gives "best" DAGS, but non-causal works, too
- **Example: News Report, Burglary, Mary Calls,** Alarm, John Calls, Earthquake

# **17-15:DAG Example**

# • Order: News Report, Burglary, Mary Calls, Alarm, John Calls, Earthquake

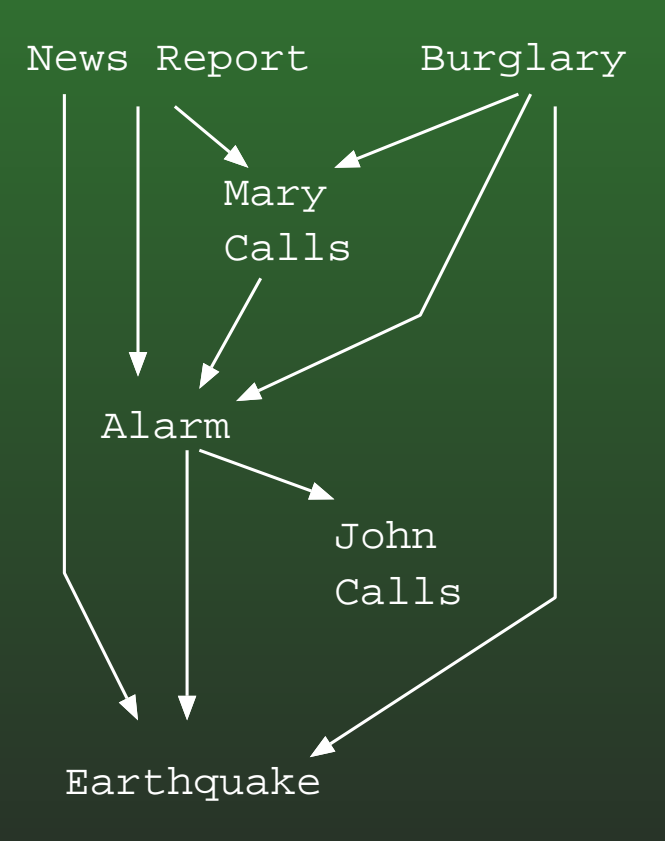

# **17-16:Markovian Parents & DAGs**

- The order that we consider variables is important!
- Causal ordering gives "best" DAGS, but non-causal works, too
- Example: John Calls, Mary Cals, Alarm, Earthquake, News Report, Burglary,

# **17-17:DAG Example**

• Order: John Calls, Mary Cals, Alarm, Earthquake, News Report, Burglary,

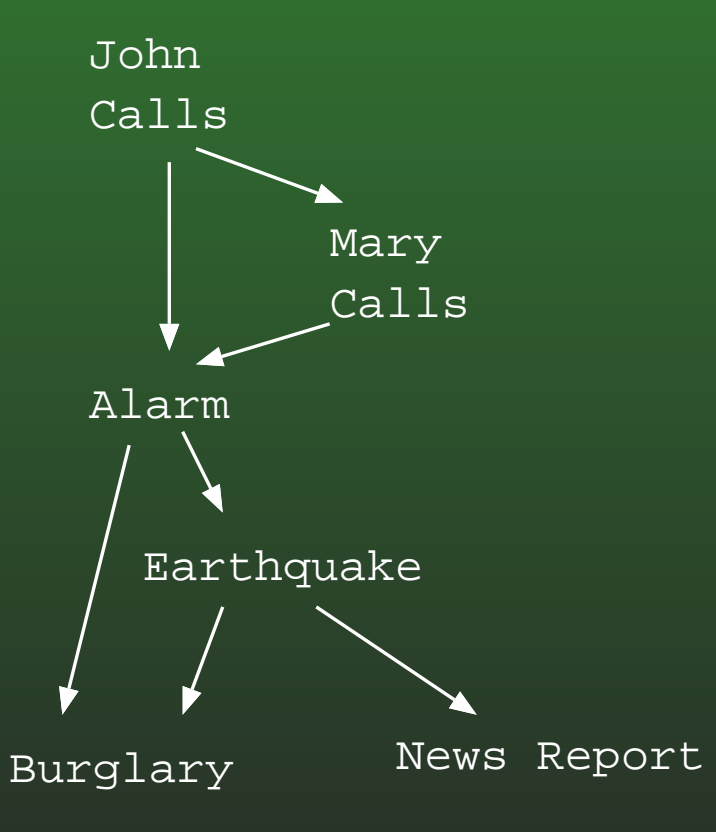

# **17-18:DAGs & Cond. Independence**

- **Given a DAG of Markovian Parents, we know that** every variable *<sup>X</sup><sup>i</sup>* is independent of its ancestors, given its parents
- We also know quite a bit more

#### **17-19:d-separation**

To determine if <sup>a</sup> variable *<sup>X</sup>* is conditionally independent of *<sup>Y</sup>* given <sup>a</sup> set of variables *<sup>Z</sup>*:

- Examine all paths between *<sup>X</sup>* and *<sup>Y</sup>* in the graph
- Each node along a path can be "open" or "blocked"
	- A node at a head-to-tail or tail-to-tail junction is open if the node is not in *<sup>Z</sup>*, and closed otherwise.
	- A node at a head-to-head junction is open if the node *or any of its descendants* is not in *<sup>Z</sup>*, and closed otherwise.

# **17-20:d-separation Examples**

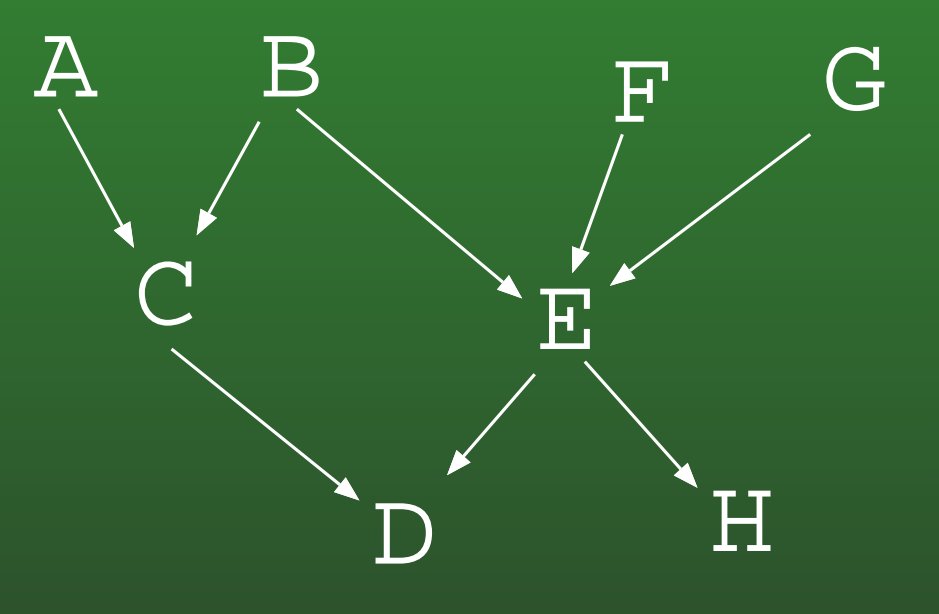

 $(A \perp\!\!\!\perp G)$  ?

# **17-21:d-separation Examples**

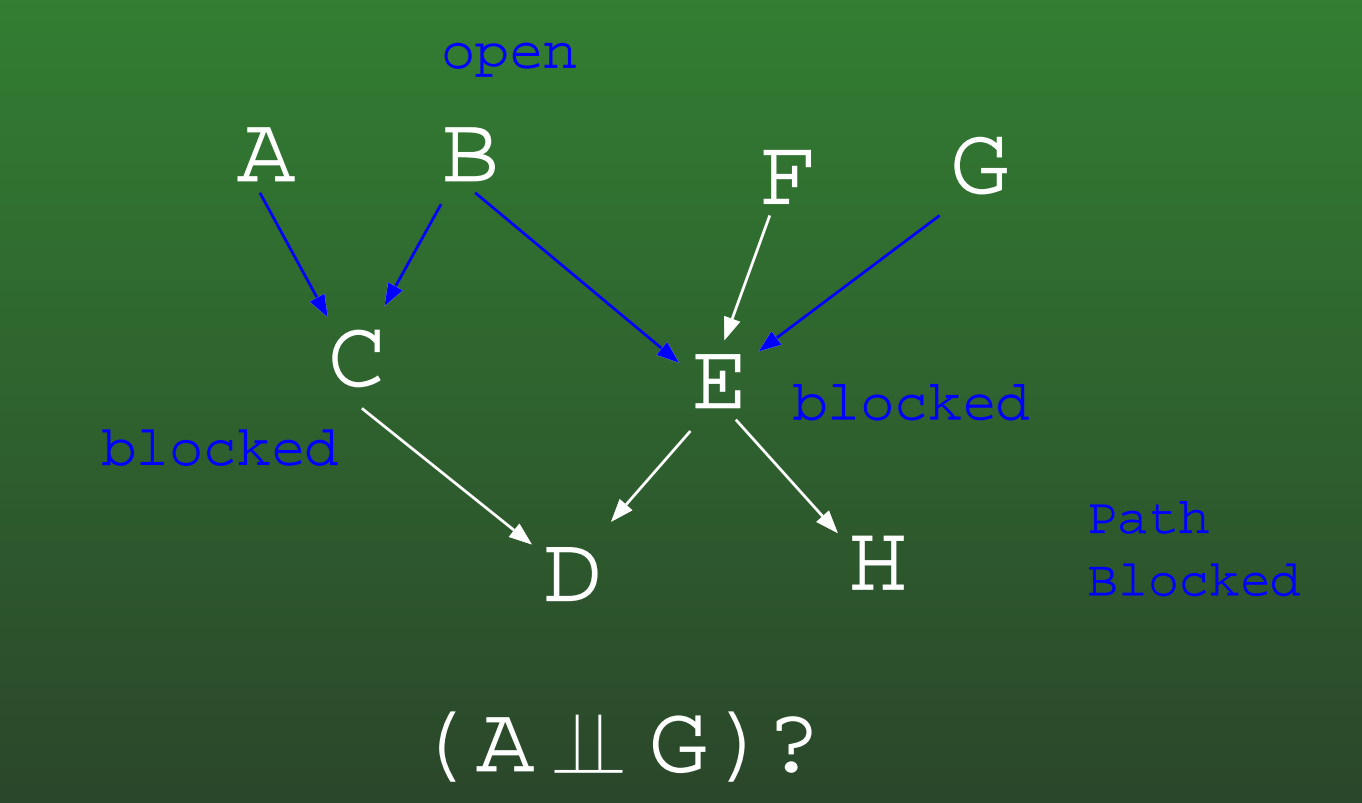

# **17-22:d-separation Examples**

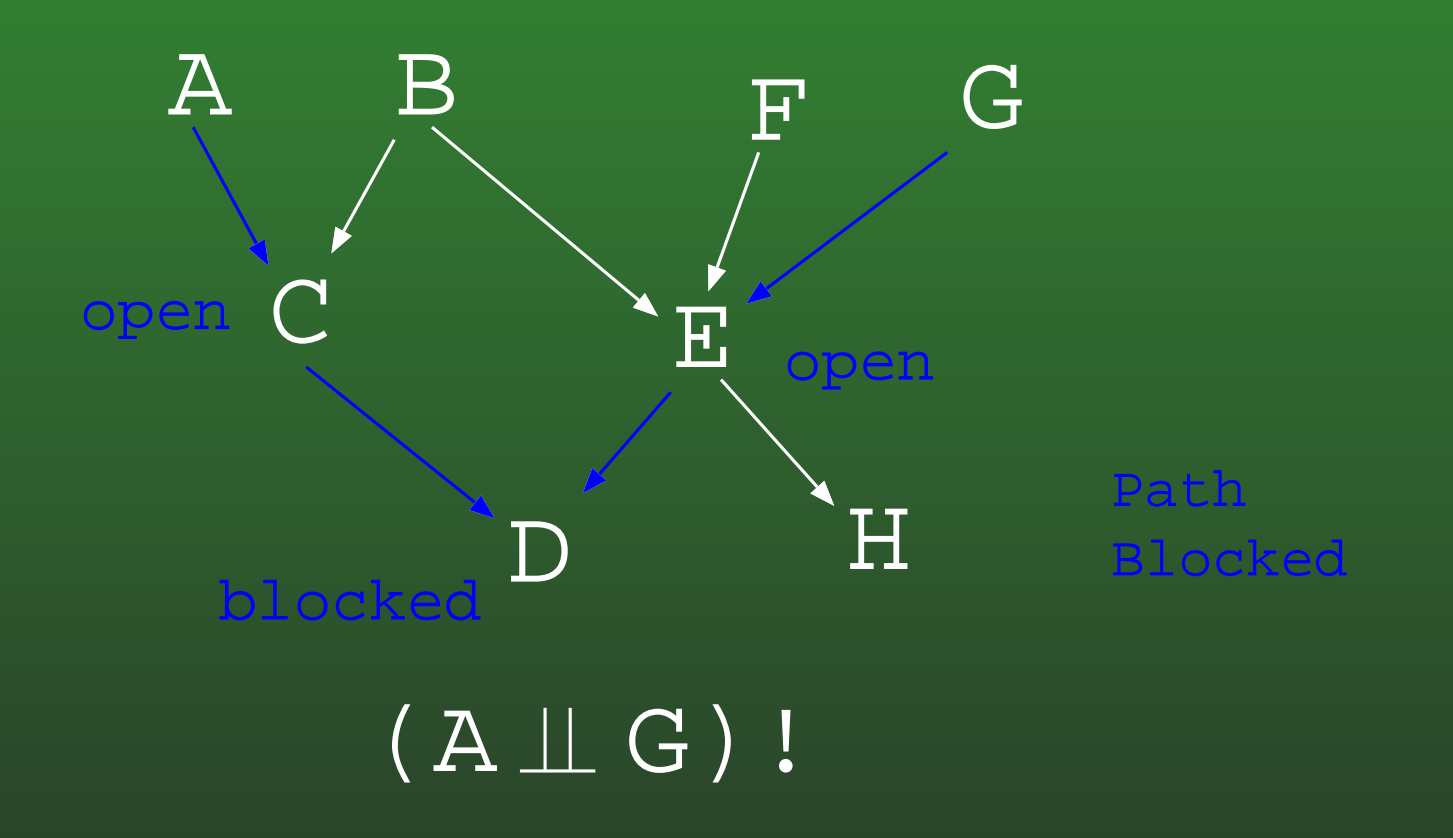

# **17-23:d-separation Examples**

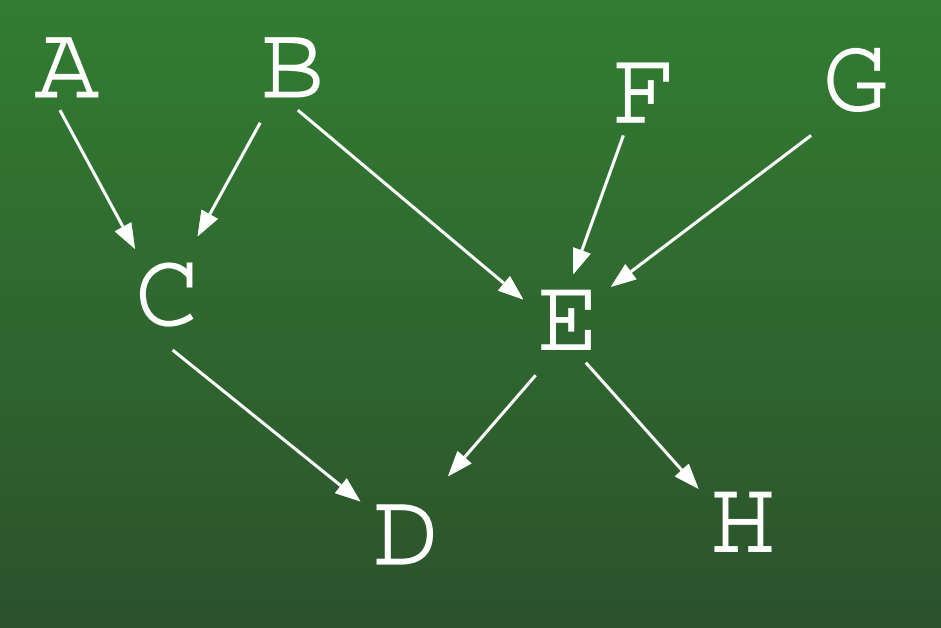

 $(A \perp\!\!\!\perp G | D)$ ?

# **17-24:d-separation Examples**

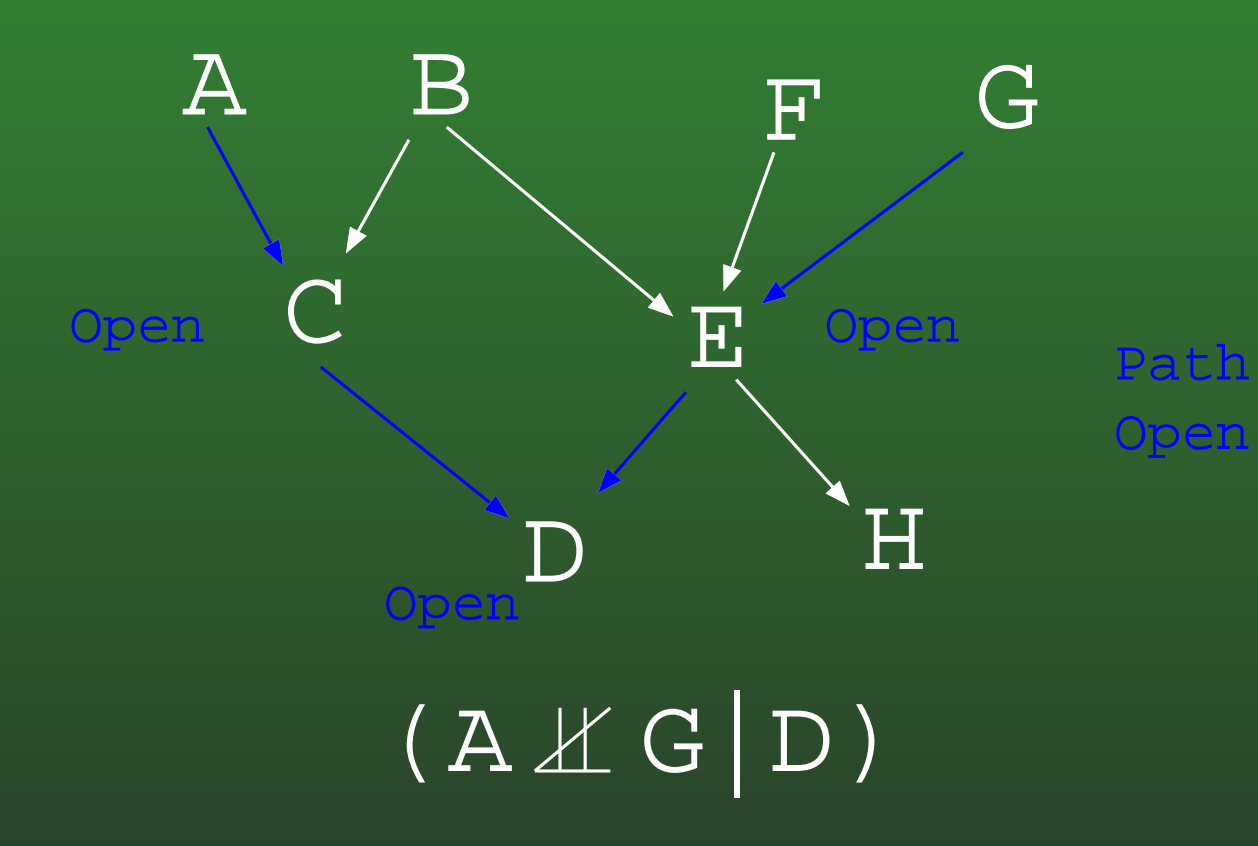

# **17-25:d-separation Examples**

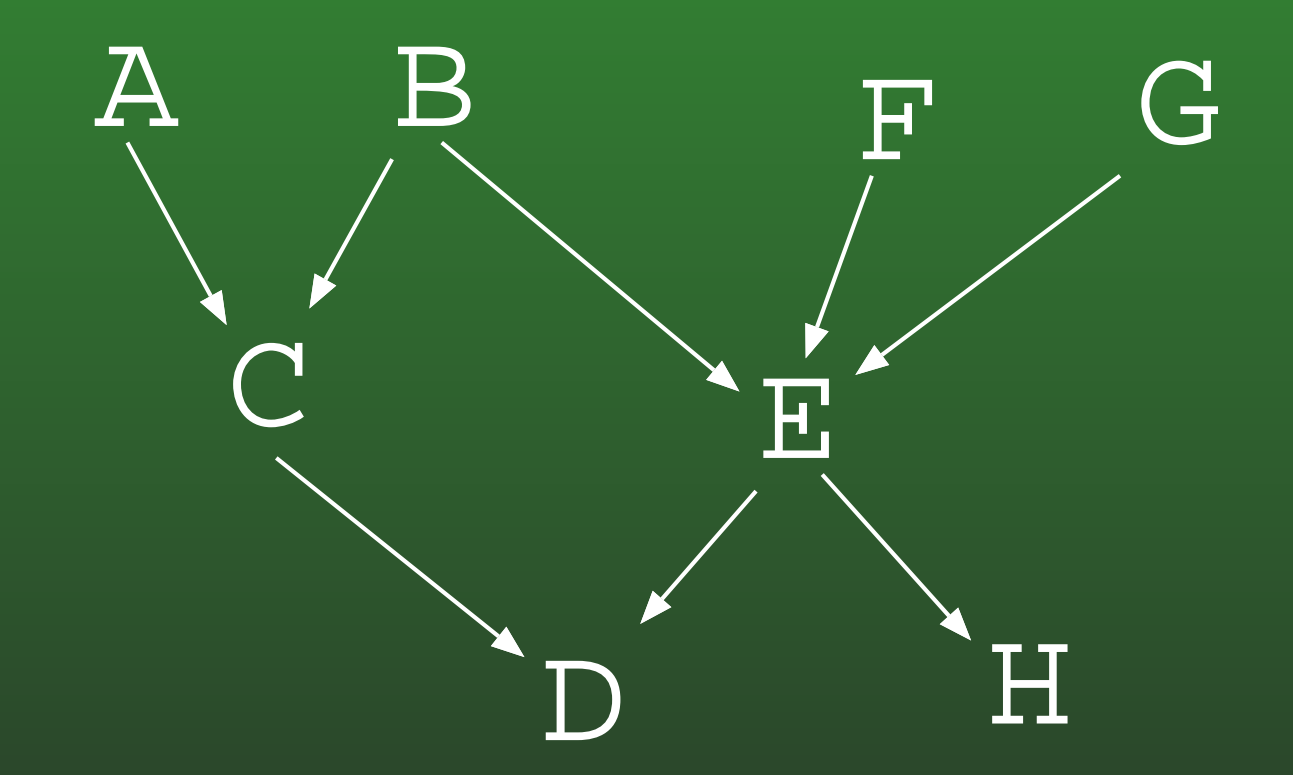

# **17-26:Bayesian Networks**

# To build <sup>a</sup> Bayesian Network:

- Select variables
- Order variables $\bullet$ 
	- Normally want <sup>a</sup> *causal* ordering
- Compute Markovian parents for each variable
- Compute *<sup>P</sup>*(*Xi*|*PAi*) for each variable

# **17-27:Test / Courier Example**

DiseaseTest $P(D) | D = \sim d$  D = d 0.999 0.001  $P(T|D)$   $T = \sim t$   $T = t$  $D = \sim d \, \big| \, 0 \, . \, 9 \qquad \quad 0 \, . \, 1$  $D = d \mid 0.1$  0.9  $P(C|T)$   $C = \sim_C$   $C = C$ T = ~t 0.95 0.05  $T = t \mid 0.1$  0.9

Courier

# **17-28:Message Passing**

- Once we have our Bayesian Network, we will calculate probabilities using message passing
- Example:
	- Leader of a group of troops wants to know how many soldiers are in the group
	- Sends <sup>a</sup> "count" message down line of soldiers
	- Gets a count reply back

# **17-29:Message Passing**

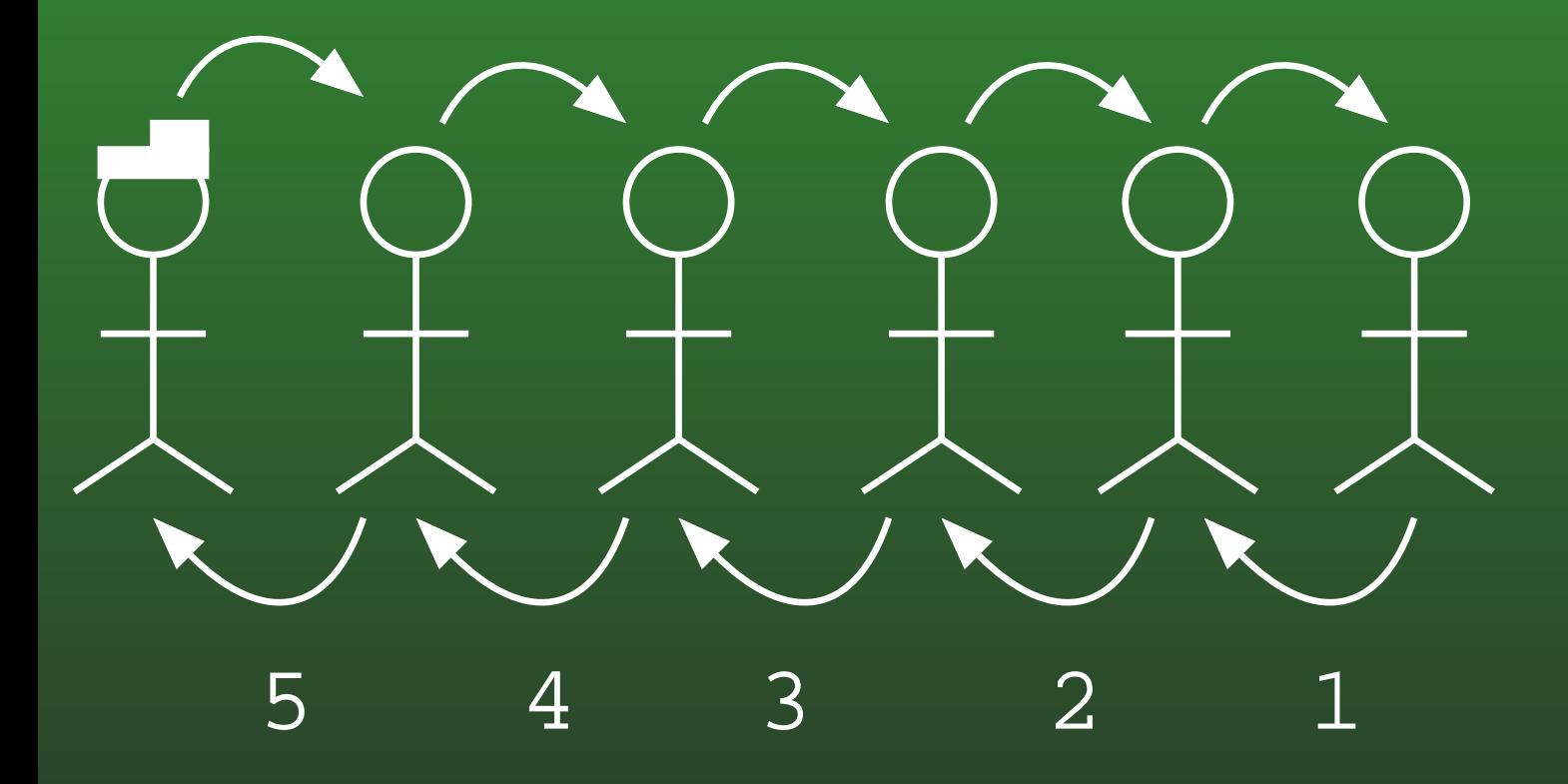

Platoon leader counting soldiers

# **17-30:Message Passing**

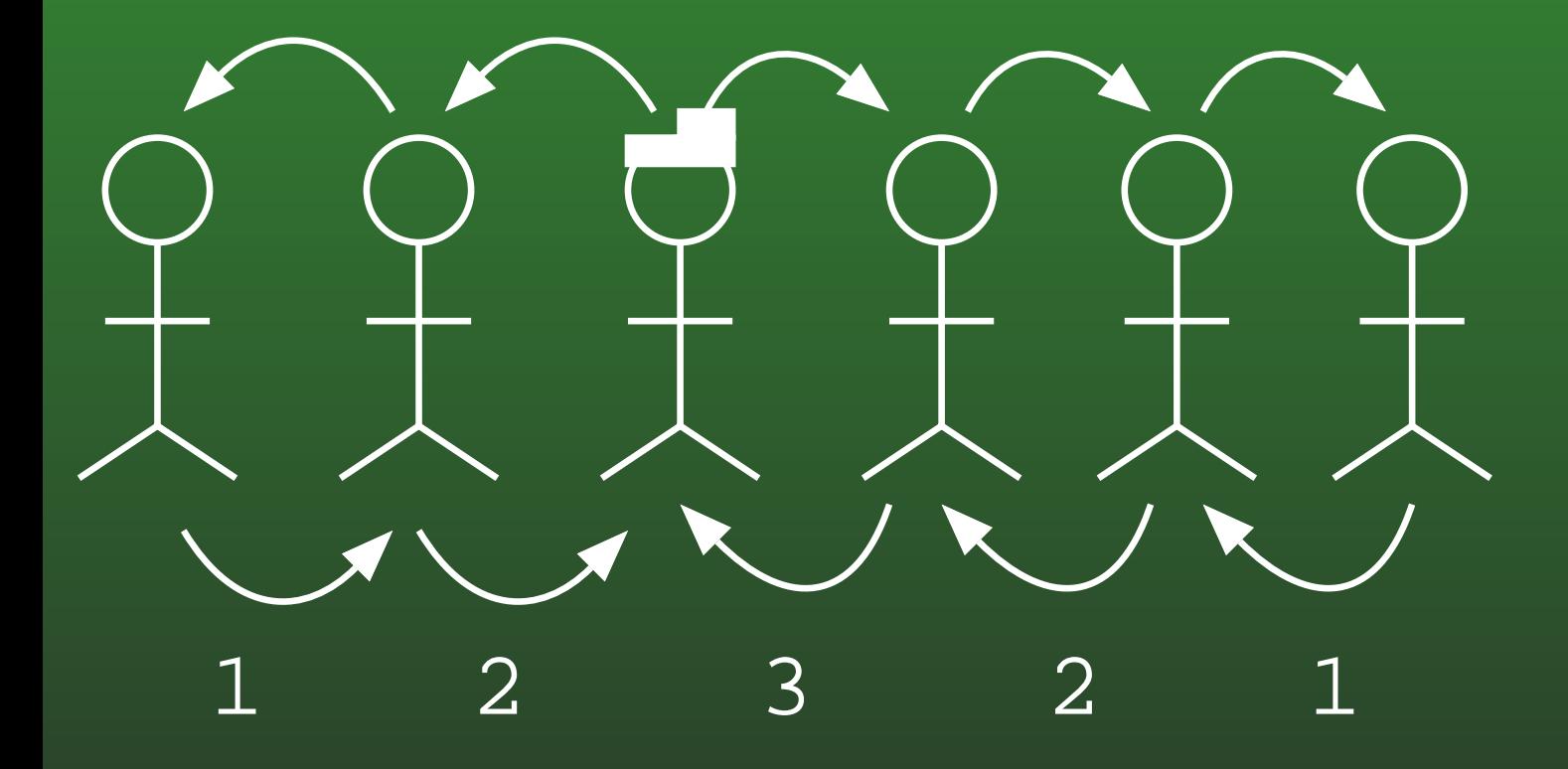

Platoon leader counting soldiers, from middle of line

# **17-31:Message Passing**

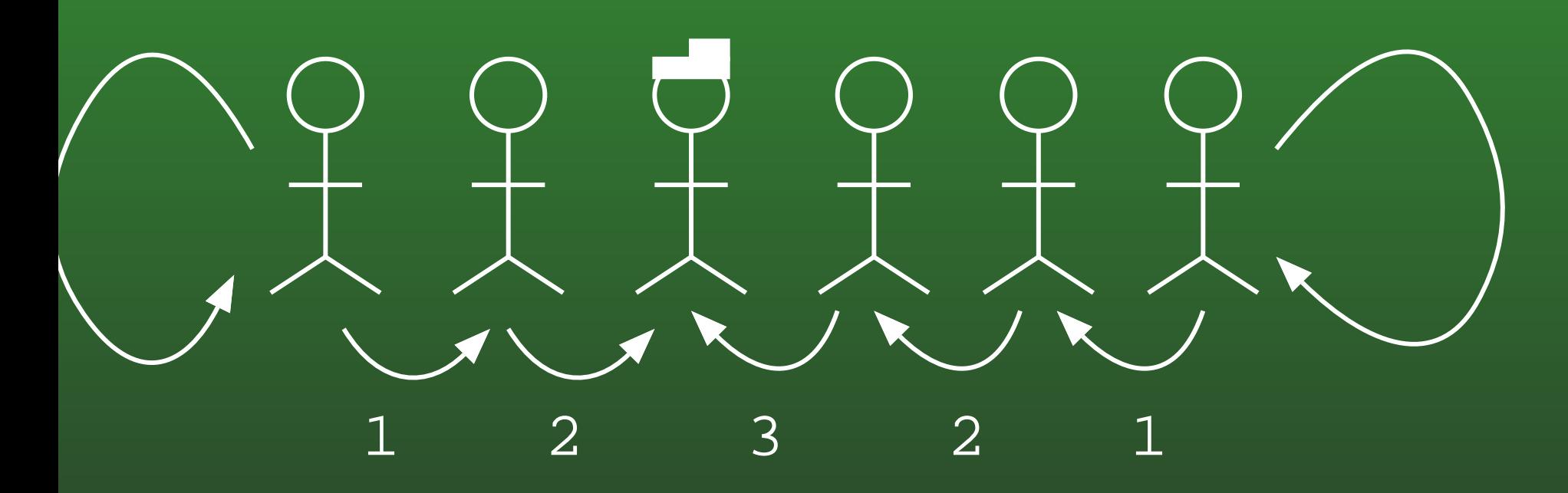

atoon leader counting soldiers, with self-generating unt signal

# **17-32:Message Passing**

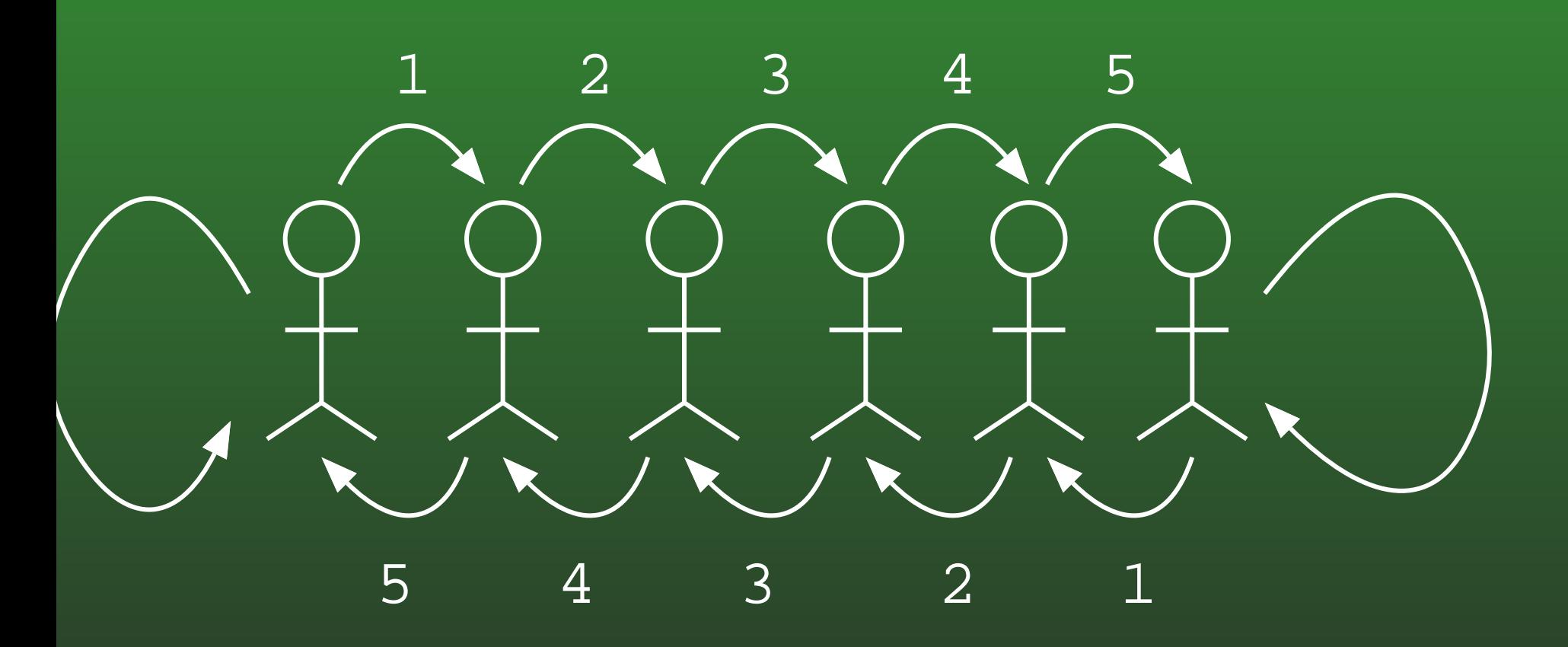

**aderless Counting** 

# **17-33:Using Bayesian Networks**

- A patient receives a "positive" result from the courier. Does the patient have the disease?
- What is *<sup>P</sup>*(*d*|*c*)?
- In general, what is *<sup>P</sup>*(*d*|*e*), where *<sup>e</sup>* is all the evidence that we have?

# **17-34:Breaking Up Evidence**

Break evidence *<sup>e</sup>* into two pieces  $\bullet$ 

- "causal evidence" or "causal support", *<sup>e</sup>*<sup>+</sup>
- "diagnostic evidence" or "evidential support" *<sup>e</sup>*<sup>−</sup>

$$
P(d|e_d^+, e_d^-) = \frac{P(d|e_d^+)P(e_d^-|d, e_d^+)}{P(e_d^-)}
$$
  
= 
$$
\frac{P(d|e_d^+)P(e_d^-|d)}{P(e_d^-)}
$$
  
= 
$$
\alpha P(d|e_d^+)P(e_d^-|d)
$$
#### **17-35:Renaming**

$$
P(d|e_d^+, e_d^-) = \frac{P(d|e_d^+)P(e_d^-|d, e_d^+)}{P(e_d^-)}
$$
  
= 
$$
\frac{P(d|e_d^+)P(e_d^-|d)}{P(e_d^-)}
$$
  
= 
$$
\alpha P(d|e_d^+)P(e_d^-|d)
$$

• 
$$
\pi(x) = P(x|e_x^+)
$$
  
\n•  $\lambda(x) = P(e_x^-|x)$ 

 $\mathsf{Thus,}\ P(d | e) = % \begin{cases} \frac{1}{\sqrt{2\pi}}\ \frac{1}{\sqrt{2\pi}}\ \frac{1}{\$  $= \alpha \pi(d) \lambda(d)$ 

$$
P(x|e_x^+, e_x^-) = \alpha P(x|e_x^+) P(e_x^-|x)
$$
  
=  $\alpha \pi(x) \lambda(x)$ 

- $\pi(x)$  is the "message" from upstream.
- $\lambda(x)$  is the "message" from downstream.

# **17-37:Calculating** <sup>π</sup>(*d*)

- $\pi(d)$  is the probability that  $D=d,$  given upstream evidence for *<sup>D</sup>*
- All we have for upstream evidence is the priorprobability for *<sup>D</sup>*
- $\pi(d)$  = Prior Probability on  $d = P(d)$  !

### **17-38:Calculating** <sup>λ</sup>(*d*)

λ(*d*)

$$
(d) = P(e_d^-|d)
$$
  
= 
$$
\sum_{t \in T} P(e_d^-|d, t)P(t|d)
$$
  
= 
$$
\sum_{t \in T} P(e_t^-|t)P(t|d)
$$
  
= 
$$
\sum_{t \in T} \lambda(t)P(t|d)
$$

### **17-39:Calculating** <sup>λ</sup>(*d*)

$$
\lambda(d) = \sum_{t \in T} \lambda(t) P(t|d)
$$

 $\lambda(\neg d) = \lambda(\neg t)P(\neg t|\neg d) + \lambda(t)P(t|\neg d)$  $\lambda(d) = \lambda(\neg t)P(\neg t|d) + \lambda(t)P(t|d)$ 

### **17-40:Calculating** <sup>λ</sup>(*d*)

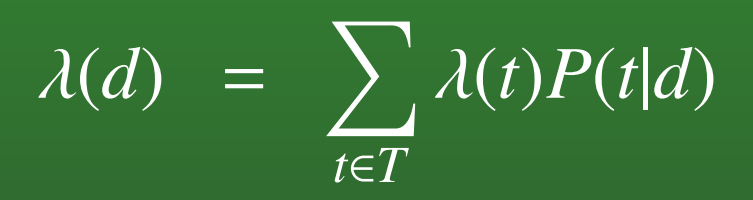

 $\lambda(D) =$  $=[\lambda(\neg d), \lambda(d)]$ 

### **17-41:Calculating** <sup>λ</sup>(*D*)

$$
\lambda(d) = \sum_{t \in T} \lambda(t) P(t|d)
$$

 $\lambda(D) =$  $=[\lambda(\neg d), \lambda(d)]$ <br>=  $[\lambda(\neg t)P(\neg t]\neg$ = $I = [\lambda(\neg t)P(\neg t|\neg d) + \lambda(t)P(t|\neg d), \lambda(\neg t)P(\neg t|d) + \lambda(t)P(t|d)]$ 

### **17-42:Calculating** <sup>λ</sup>(*D*)

$$
\lambda(d) = \sum_{t \in T} \lambda(t) P(t|d)
$$

$$
\lambda(D) = [\lambda(\neg d), \lambda(d)]
$$
  
=  $[\lambda(\neg t)P(\neg t|\neg d) + \lambda(t)P(t|\neg d), \lambda(\neg t)P(\neg t|d) + \lambda(t)P(t|d)]$   
=  $\begin{bmatrix} P(\neg t|\neg d) & P(t|\neg d) \\ P(\neg t|d) & P(t|d) \end{bmatrix} \begin{bmatrix} \lambda(\neg t) \\ \lambda(t) \end{bmatrix}$ 

### **17-43:Calculating** <sup>λ</sup>(*D*)

=

$$
\lambda(d) = \sum_{t \in T} \lambda(t) P(t|d)
$$

$$
\lambda(D) = [\lambda(\neg d), \lambda(d)]
$$
  
\n
$$
= [\lambda(\neg t)P(\neg t|\neg d) + \lambda(t)P(t|\neg d), \lambda(\neg t)P(\neg t|d) + \lambda(t)P(t|d)]
$$
  
\n
$$
= \begin{bmatrix} P(\neg t|\neg d) & P(t|\neg d) \\ P(\neg t|d) & P(t|d) \\ \end{bmatrix} \begin{bmatrix} \lambda(\neg t) \\ \lambda(t) \end{bmatrix}
$$
  
\n
$$
= P(T|D)\lambda(T)
$$
  
\n
$$
= M_{T|D}\lambda(T)
$$

## **17-44:Calculating** <sup>λ</sup>(*D*)

- $\lambda(D) =$  $=M_{T|D}\lambda(T)$
- $\lambda(T) =$  $=M_{C|T}\lambda(C)$
- $\lambda(C) =$  $=$  ?
	- What is the evidence that  $C = \neg c, C = c$ ?
	- We know that *<sup>C</sup>* $c = c$
	- $\lambda(C) =$  $=[0, 1]$

#### **17-45:Test / Courier Example**

DiseaseTest $P(D) | D = \sim d$  D = d 0.999 0.001  $\mathrm{P}\left(\left. \frac{\mathrm{T}}{\mathrm{L}}\right| \mathrm{D}\right)$   $\left. \frac{\mathrm{T}}{\mathrm{T}} \right.$  = ~t  $\left. \frac{\mathrm{T}}{\mathrm{T}} \right.$  = t  $D$  = ~d  $\begin{vmatrix} 0.9 & 0.1 \end{vmatrix}$  $D = d \mid 0.1$  0.9  $P(C|T)$   $C = \sim_C$   $C = C$ T = ~t 0.95 0.05  $T = t \mid 0.1$  0.9

 $(C) = [0, 1]$ 

Courier

#### **17-46:Test / Courier Example**

DiseaseTestCourier $P(D) | D = \sim d$  D = d 0.999 0.001  $P(T|D)$   $T = \sim t$   $T = t$  $D = \sim d \, \big| \, 0.9$  0.1  $D = d \mid 0.1$  0.9  $P(C|T)$   $C = \sim_C$   $C = C$ T = ~t |0.95 0.05  $T = t \mid 0.1$  0.9  $\lambda(C) = [0, 1]$  $(T) = [0.05, 0.9]$ 

#### **17-47:Test / Courier Example**

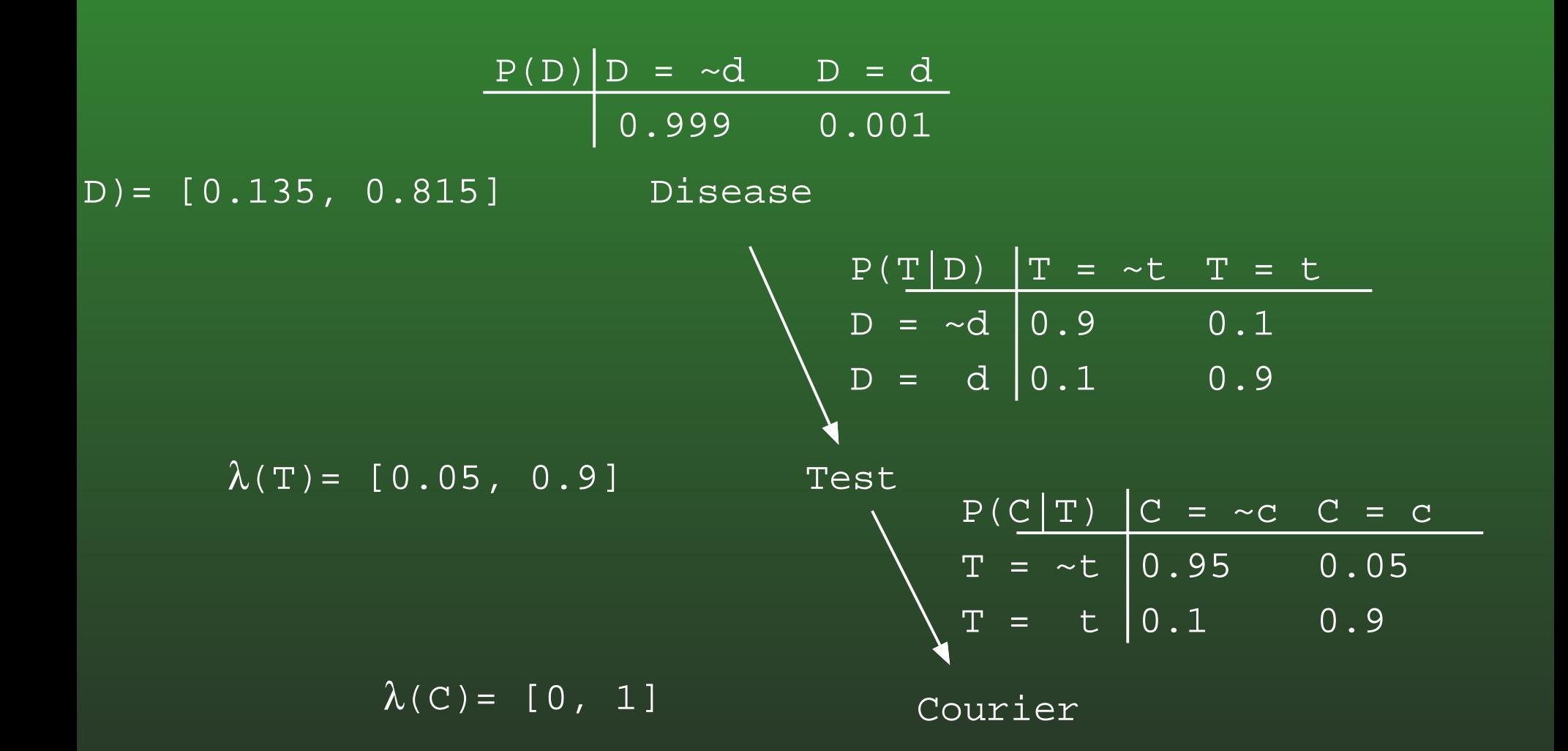

### **17-48:Calculating** *<sup>P</sup>*(*D*|*e*)

- $\lambda(C) =$  $=[0, 1]$
- $\lambda(T) =$  $M_{C|T} \lambda(C) = [0.05, 0.9]$
- $\lambda(D) =$  $M_{T|D} \lambda(T) = [0.135, 0.815]$
- From before,  $\pi(D) =$  $P(D) = [0.999, 0.001]$ 
	- $P(D|e) =$  $= \alpha \pi(D) \lambda(D)$
	- $P(D|e) =$  $\alpha$ [0.999, 0.001][0.135, 0.815]
	- $P(D|e) =$  $\alpha$ [0.134865, 0.000815]

 $\alpha = 1/0.13568$ 

 $P(D|e) =$  $=[0.993993, 0.006007]$ 

# **17-49:Calculating** *<sup>P</sup>*(*T*|*e*)

- What if we wanted to calculate the probability that the test actually was positive, given that the courierdelivered <sup>a</sup> positive result?
- $P(T|e) =$  $= \alpha \pi(T) \lambda(T)$
- We know  $\lambda(T)$  from before
- What is  $\pi(T)$ ?

### **17-50:Calculating** <sup>π</sup>(*t*)

 $\overline{\mu}$ 

$$
P(t|e_t^+)
$$
  
= 
$$
\sum_{d \in D} P(t|d, e_t^+) P(d|e_t^+)
$$
  
= 
$$
\sum_{d \in D} P(t|d, e_d^+) P(d|e_d^+)
$$
  
= 
$$
\sum_{d \in D} P(t|d) P(d|e_d^+)
$$
  
= 
$$
\sum_{d \in D} P(t|d) \pi(d)
$$

### **17-51:Calculating** <sup>π</sup>(*t*)

 $\overline{\mathcal{R}}$ 

$$
P(t) = P(t|e_t^+) = \sum_{d \in D} P(t|d, e_t^+) P(d|e_t^+)
$$
  
= 
$$
\sum_{d \in D} P(t|d, e_d^+) P(d|e_d^+)
$$
  
= 
$$
\sum_{d \in D} P(t|d) P(d|e_d^+)
$$
  
= 
$$
\sum_{d \in D} P(t|d) \pi(d)
$$

 $\pi(\neg t) =$  $P(\neg t | \neg d)P(\neg d | e_d^+) + P(\neg t | d)P(d | e_d^+)$  $\pi(t) =$  $P(t|\neg d)P(\neg d|e_d^+) + P(t|d)P(d|e_d^+)$ 

### **17-52:Calculating** <sup>π</sup>(*T*)

$$
\pi(t) = \sum_{d \in D} P(t|d)\pi(d)
$$

 $\pi(T) =$  $\begin{aligned} & = \left[ \pi(\neg t), \pi(t) \right] \ & \text{[P(-1)-d)}\pi(\neg t) \end{aligned}$ = $I = [P(\neg t | \neg d)\pi(\neg d) + P(\neg t | d)\pi(d), P(t | \neg d)\pi(\neg d) + P(t | d)\pi(d)]$ = $=[\pi(\neg d), \pi(d)] \begin{bmatrix} P(\neg t | \neg d) & P(t | \neg d) \\ P(\neg t | d) & P(t | d) \end{bmatrix}$ 

### **17-53:Calculating** <sup>π</sup>(*T*)

D)= [0.999, 0.001] 
$$
\begin{array}{c} P(D) | D = \sim d & D = d \\ \hline 0.999 & 0.001 \end{array}
$$
  
\n $\lambda(D) = [0.135, 0.815]$  Disease  
\n $\pi(T) = [0.8992, 0.1008]$   
\n $\lambda(T) = [0.05, 0.9]$   
\n $\lambda(T) = [0.05, 0.9]$   
\n $\lambda(C) = [0, 1]$   
\nD = d 0.1 0.9  
\n $\begin{array}{c} P(T | D) | T = \sim t & T = t \\ D = \sim d & 0.9 & 0.1 \\ 0.1 & 0.9 & \\ T = \sim t & 0.95 & 0.05 \\ T = t & 0.1 & 0.9 \\ \end{array}$ 

# **17-54:Calculating** *BEL*(*T*) <sup>=</sup> *<sup>P</sup>*(*T*|*e*)

- $BEL(T) =$  $= \alpha \pi(T) \lambda(T)$ 
	- $\lambda(T) =$  $=[0.05, 0.9]$
	- $\pi(T) =$  $=[0.8992, 0.1008]$
	- $\pi(T)\lambda(T)=$  $=[0.04496, 0.09072]$
	- $\alpha = 1/(0.04496 + 0.09072) = 1/(0.13568)$
	- $BEL(T) =$  $=[0.331368, 0.668632]$

#### **17-55:Computation for Chains**

- Calculating  $\pi$  messages:
	- $\pi$ (root) = Prior on root
	- For any other variable *<sup>X</sup>* with parent *<sup>P</sup>*,  $\pi(X) = \pi(P)M_{X|P}$
	- Calculating  $\lambda$  messages:
		- $\lambda$ (leaf) = evidence for leaf
			- $([1, 1, \ldots, 1]$  if no evidence)<br>r any other variable  $X$  with
		- For any other variable *<sup>X</sup>* with child *<sup>C</sup>*,  $\lambda(X) =$  $=M_{C|X}\lambda(C)$

### **17-56:Computation for Chains**

- Send  $\pi$  messages down
- Send  $\lambda$  messages up
- For any variable *<sup>X</sup>*, we can calculate  $BEL(X) =$  *<sup>P</sup>*(*X*|*e*) by multiplying the messages together, and normalizing
	- $P(X|e) =$  $=\alpha \lambda(X)\pi(X)$ 
		- (Pairwise multiplication)

### **17-57:Variable # of Values / Variables**

- Of course, variables can have  $>$  2 values
- Each variable can have a different number of values
- Disease Example
	- Doctor test for <sup>a</sup> disease
	- Test can be positive, indeterminate, or negative
	- Doctor discusses the result with the courier
	- Courier delivers result

### **17-58:Variable # of Values / Variables**

$$
\begin{array}{c|cc}\n P(D) & D & = & \sim d & D & = d \\
\hline\n0.999 & 0.001\n\end{array}
$$

Disease

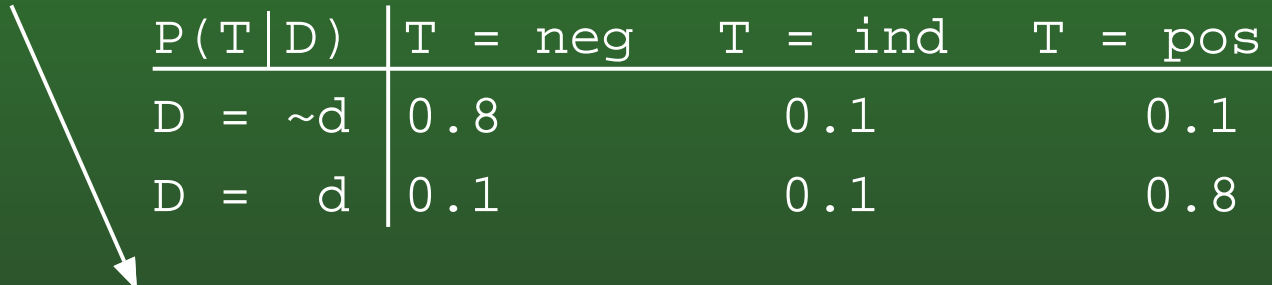

Test

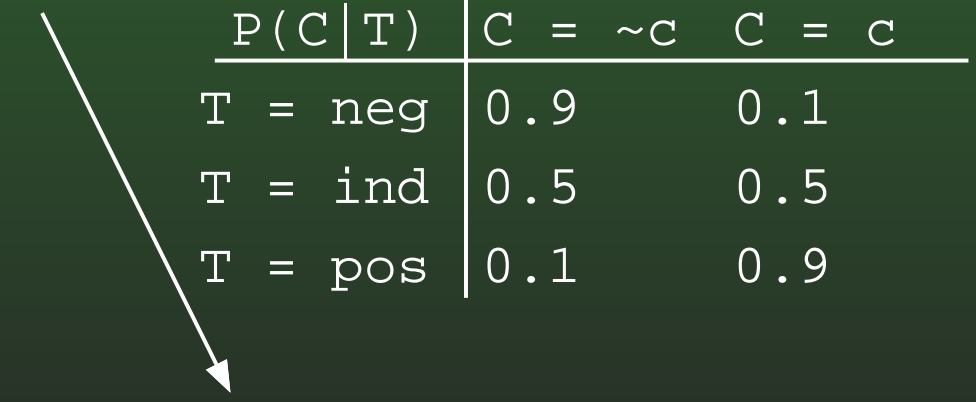

Courier

#### **17-59:Variable # of Values / Variables**

DiseaseTestCourier $P(D)|D = \sim d$  D = d 0.999 0.001  $P(T|D)$   $T$  = neg  $T$  = ind  $D = \sim d \, \big| \, 0.8$  0.1  $D = d \mid 0.1$  0.1  $P(C|T)$   $C = \sim_C C = C$ T = neg  $\vert 0.9 \vert \qquad 0.1$  $T = ind \ 0.5 \ 0.5$ T = pos $0.1$  0.8 $T = pos 0.1 0.9$  $\lambda(C)=[0, 1]$  $\lambda(T) = [0.1, 0.5, 0.9]$  $\overline{D)}$  = [0.22, 0.78]

### **17-60:Computation for Trees**

- What if some of the nodes have  $> 1$  child?
- **Example: Send message via two different couriers**

#### **17-61:Computation for Trees**

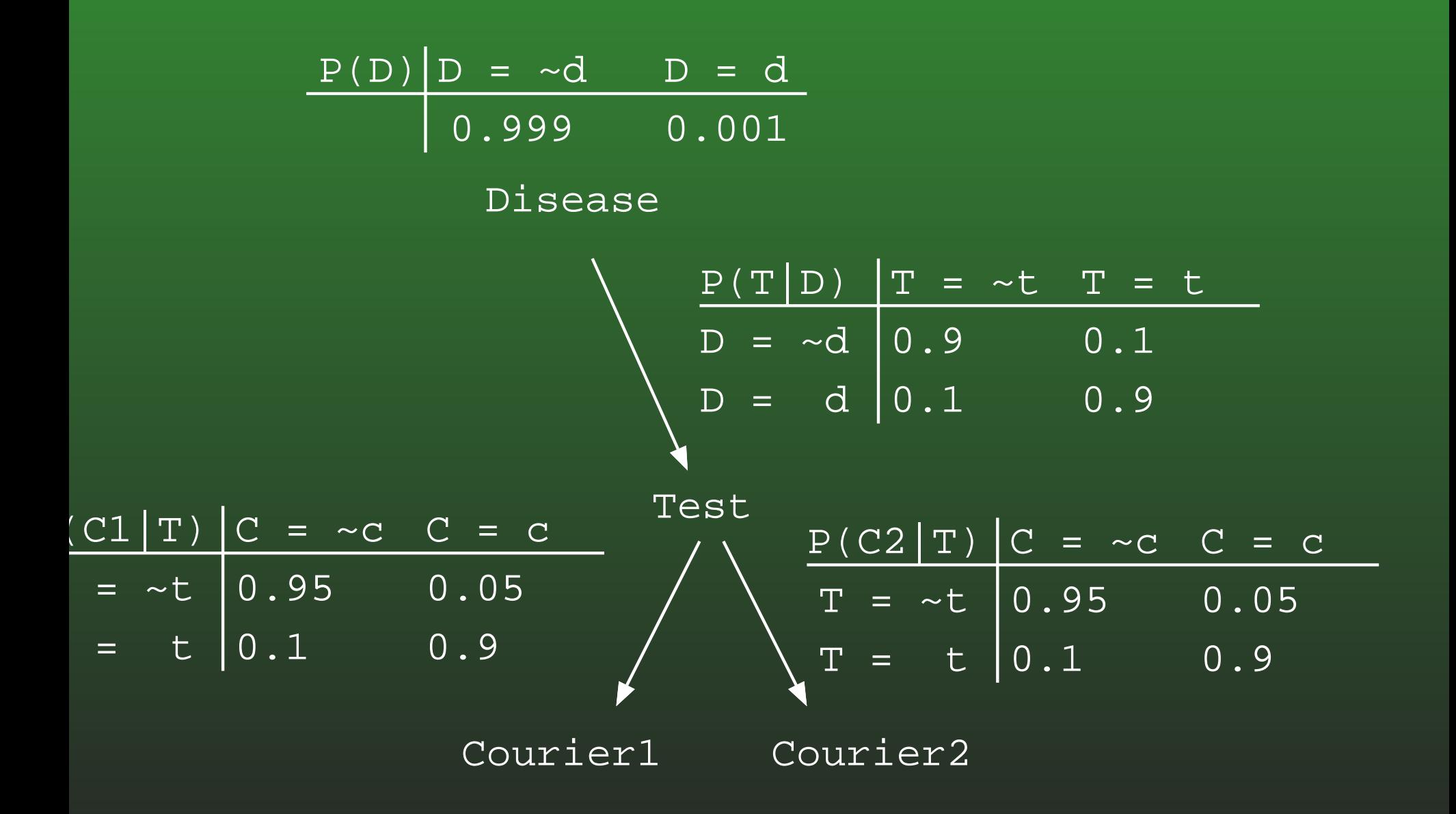

### **17-62:Computation for Trees**

- How do we send  $\lambda$  messages in trees?
- Courier example: What is  $\lambda(T)$ , which is the probability of the downstream evidence given thetest, if both couriers give <sup>a</sup> positive response?
- We will need to combine the messages that we get from each child into a single  $\lambda$  message
	- Use this  $\lambda$  message to compute  $BEL(T)$
	- Use this  $\lambda$  message to send a message to  $D$

### **17-63:Calculating** <sup>λ</sup>(*t*)

#### $\lambda(t)$  =  $= P(e_t^-|t)$ = $= P(e_{C1}^-, e_{C2}^-|t)$ = $= P(e_{C1}^-|t)P(e_{C2}^-|t)$ = $=$   $\sum$ *<sup>c</sup>*1∈*C*1 $P(e_{C1}^-|c_1,t)P(c_1|t) \sum P(e_{C2}^-|c_2,t)P(c_2|t)$ *<sup>c</sup>*2∈*C*2= $=$   $\sum$ *<sup>c</sup>*1∈*C*1 $P(e_{C1}^-|c_1)P(c_1|t) \sum P(e_{C2}^-|c_2)P(c_2|t)$ *<sup>c</sup>*2∈*C*2= $=$   $\sum$ *<sup>c</sup>*1∈*C*1 $\lambda(c_1)P(c_1|t)$ )  $\sum$ *<sup>c</sup>*2∈*C*2 $\lambda(c_2)P(c_2|t)$

### **17-64:Calculating** <sup>λ</sup>(*T*)

$$
\lambda(t) = \sum_{c_1 \in C_1} \lambda(c_1) P(c_1|t) \sum_{c_2 \in C_2} \lambda(c_2) P(c_2|t)
$$

#### $\lambda(T)$  =  $= M_{C1|T} \lambda(C1) * M_{C2|T} \lambda(C2)$ = $= \lambda_{C1}(T) * \lambda_{C2}(T)$

#### **17-65:Computation for Trees**

D) = [0.08325, 0.72925] Disease  
\nD) = [0.08325, 0.72925] Disease  
\n
$$
\lambda(T) = [0.0025, 0.81]
$$
\n
$$
\lambda(T) = [0.0025, 0.81]
$$
\n
$$
\lambda(T) = [0.05, 0.9]
$$
\n
$$
\frac{P(T|D) | T = \sim t \space T = t}{D = \sim d \space 0.9 \space 0.1}
$$
\n
$$
\lambda_{C1}(T) = [0.05, 0.9]
$$
\n
$$
\frac{P(C1 | T) | C = \sim c \space C = c}{T = \sim t \space 0.95 \space 0.05
$$
\n
$$
T = \sim t \space 0.1 \space 0.9
$$
\n
$$
\lambda_{C2}(T) | C = \sim c \space C = c
$$
\n
$$
\frac{P(C2 | T) | C = \sim c \space C = c}{T = \sim t \space 0.95 \space 0.05}
$$
\n
$$
T = \sim t \space 0.95 \space 0.05
$$
\n
$$
\lambda_{C1} = [0,1 \space 0.9]
$$
\n
$$
\lambda_{C2} = [0,1]
$$

#### **17-66:Computation for Trees**

- $BEL(D) = % \begin{cases} \sum_{i=1}^n \frac{1}{b_i} & \text{if } b_i < b_i \end{cases} % \begin{cases} \sum_{i=1}^n \frac{1}{b_i} & \text{if } b_i \leq b_i \end{cases} % \begin{cases} \sum_{i=1}^n \frac{1}{b_i} & \text{if } b_i \leq b_i \end{cases} % \begin{cases} \sum_{i=1}^n \frac{1}{b_i} & \text{if } b_i \leq b_i \end{cases} % \begin{cases} \sum_{i=1}^n \frac{1}{b_i} & \text{if } b_i \leq b_i \end{cases} % \begin{cases} \sum_{i=1}$  $= \alpha \pi(D) \lambda(D)$ 
	- $\pi(D) =$  $=[0.999, 0.001]$
	- $\lambda(D) =$  $=[0.08325, 0.72925]$
	- $\pi(D)\lambda(D) =$  $=[0.0831667, 0.00072925]$
	- $\alpha = 1/(0.08389595)$
	- $BEL(D) = % \begin{cases} \sum_{i=1}^n \frac{1}{b_i} & \text{if } b_i < b_i \end{cases} % \begin{cases} \sum_{i=1}^n \frac{1}{b_i} & \text{if } b_i \leq b_i \end{cases} % \begin{cases} \sum_{i=1}^n \frac{1}{b_i} & \text{if } b_i \leq b_i \end{cases} % \begin{cases} \sum_{i=1}^n \frac{1}{b_i} & \text{if } b_i \leq b_i \end{cases} % \begin{cases} \sum_{i=1}^n \frac{1}{b_i} & \text{if } b_i \leq b_i \end{cases} % \begin{cases} \sum_{i=1}$  $=[0.991308, 0.008692]$

### **17-67:Sending** <sup>π</sup> **Messages in Trees**

- $\pi(x) = P(x|e_x^+)$
- That is,  $\pi(x)$  is  $P(X = x)$ , given all upstream evidence from X

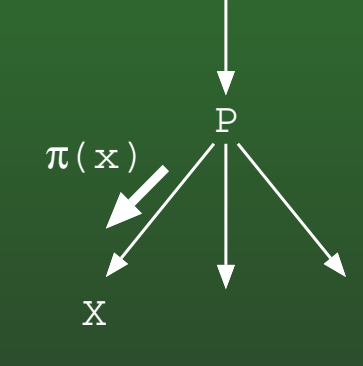

- $\pi(X) =$  $P(P|e_X^+)P(X|P)$
- $\pi(P) * \lambda_{\text{other}}$  children of  $\text{P}(P)M_{X|P}$
- $(REL(P)/\lambda_X(P))M_{X|P}$ 
	- Pairwise division

## **17-68:Sending** <sup>π</sup> **Messages in Trees**

- What is the probability that Courier 1 will give a positive result, given that Courier <sup>2</sup> gave <sup>a</sup> positiveresult?
- $\bullet$   $P(C1|e)$ 
	- Evidence *<sup>e</sup>* is the prior probability for disease, and the fact that Courier <sup>2</sup> gave <sup>a</sup> positive result

## **17-69:Sending** <sup>π</sup> **Messages in Trees**

- What is the probability that Courier 1 will give a positive result, given that Courier <sup>2</sup> gave <sup>a</sup> positiveresult?
- $\bullet$   $P(C1|e)$

Evidence *<sup>e</sup>* is the prior probability for disease, and the fact that Courier <sup>2</sup> gave <sup>a</sup> positive result

 $\pi(C1) =$  $= \alpha \pi(T) * \lambda_{C2}(T)M_{C1|T}$ 

#### **17-70:Computation for Trees**

$$
\pi(D) = [0.999, 0.001]
$$
  
\n
$$
\pi(T) = [0.8992, 0.1008]
$$
  
\n
$$
\pi(T) = [0.8992, 0.1008]
$$
  
\n
$$
\pi(T) \lambda_{C2}(T) = [.04496, 0.09072]
$$
  
\n
$$
\pi(T) \lambda_{C2}(T) = [.04496, 0.09072]
$$
  
\n
$$
\pi(T) \lambda_{C2}(T) = [.04496, 0.09072]
$$
  
\n
$$
\pi(T) \lambda_{C2}(T) = [.04496, 0.09072]
$$
  
\n
$$
\pi(T) \lambda_{C2}(T) = [.04496, 0.09072]
$$
  
\n
$$
\pi(T) \lambda_{C2}(T) = [.04496, 0.09072]
$$
  
\n
$$
\pi(T) \lambda_{C2}(T) = [.0.05, 0.9]
$$
  
\n
$$
\pi(T) \lambda_{C2}(T) = [.0.05, 0.9]
$$
  
\n
$$
\pi(T) \lambda_{C2}(T) = [.0.05, 0.09]
$$
  
\n
$$
\pi(T) \lambda_{C2}(T) = [.0.05, 0.09]
$$
  
\n
$$
\pi(T) \lambda_{C2}(T) = [.0.05, 0.09]
$$
  
\n
$$
\pi(T) \lambda_{C2}(T) = [.0.05, 0.09]
$$
  
\n
$$
\pi(T) \lambda_{C2}(T) = [.0.05, 0.09]
$$
  
\n
$$
\pi(T) \lambda_{C2}(T) = [.0.05, 0.09]
$$
  
\n
$$
\pi(T) \lambda_{C2}(T) = [.0.05, 0.09]
$$
  
\n
$$
\pi(T) \lambda_{C2}(T) = [.0.05, 0.09]
$$
  
\n
$$
\pi(T) \lambda_{C2}(T) = [.0.05, 0.09]
$$
  
\n
$$
\pi(T) \lambda_{C2}(T) = [.0.05, 0.09]
$$
  
\n
$$
\pi(T) \lambda_{C2}(T) = [.0.0
$$
#### **17-71:Computation for Trees**

- For root variable  $R, \pi(R) =$  Prior on  $R$
- For unobserved leaf variables  $L, \, \lambda(L) = [1, 1, \ldots, 1]$
- For leaf variables *<sup>L</sup>* observed to have the value *<sup>l</sup><sup>k</sup>*,  $\lambda(L) =$  $[0, \ldots, 0, 1, 0, \ldots, 0]$  – the  $k^{th}$  element is 1, all<br>rs are 0 others are 0
- Passs  $\pi$  and  $\lambda$  messages through the tree
	- Multiply  $\pi$  message by  $\lambda$  messages from other childen, them multiply the result by the linkmatrix
	- Multiply link matrix by  $\lambda$  messages
		- Multiple Children multiply  $\lambda$  messages

#### **17-72:Multiple Parents (Polytrees)**

- Add a gender variable
- Test for disease depends upon gender, as well as disease state
- Need to expand link matrix for test to include gender
	- Need *<sup>P</sup>*(*t*|*g*, *<sup>d</sup>*) for all values of *<sup>t</sup>*, *<sup>g</sup>*, *<sup>d</sup>*

#### **17-73:Multiple Parents (Polytrees)**

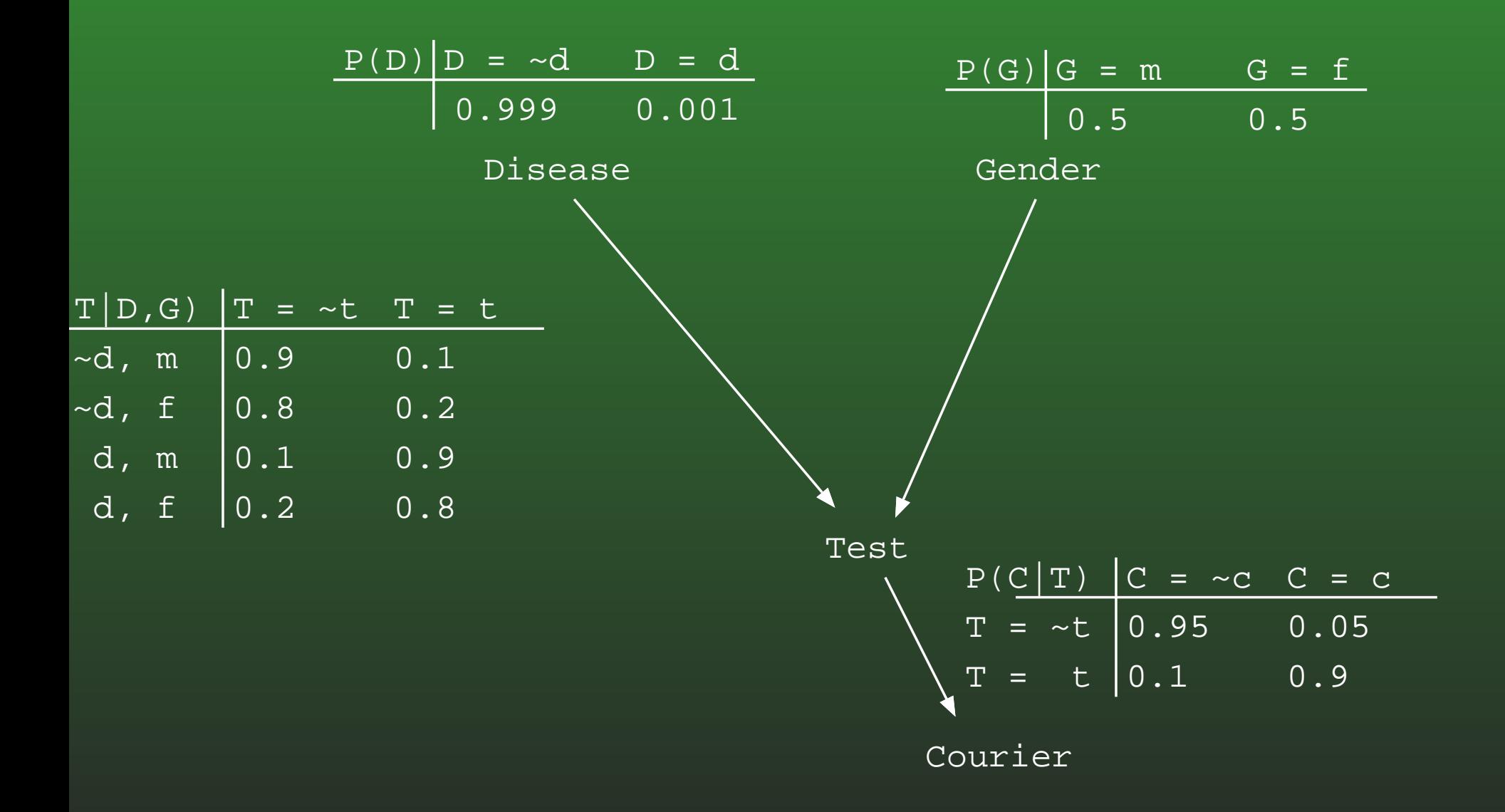

## **17-74:Calculating** <sup>π</sup>() **in Polytrees**

- For each parent *<sup>X</sup>*, we have *<sup>P</sup>*(*X*|*e*<sup>+</sup>)
	- $P(D) =$  $[0.999, 0.001], P(G) = [0.5, 0, 5]$
- We need the probabilities for all combinations of parents
	- *P*(¬*d*, *<sup>m</sup>*), *<sup>P</sup>*(¬*d*, *f*), *<sup>P</sup>*(*d*, *<sup>m</sup>*), *<sup>P</sup>*(*d*, *f*)
- Parents are *independent* given upstream evidence
	- $P(\neg d, m) =$  $P(\neg d)P(m)$

### **17-75:Calculating** <sup>π</sup>() **in Polytrees**

- $W$ e have  $[P(\neg d), P(d)]$  and  $[P(m), P(f)]$
- $W$ e need  $[P(\neg d, m), P(\neg d, f), P(d, m), P(d, f)]$ 
	- $P(\neg d, m) =$  $P(\neg d)P(m), P(\neg d, f) = P(\neg d)P(f)$ , etc.
- $P(\neg d, m) =$  $= 0.999 * 0.5$ ,  $P(\neg d, f) = 0.999 * 0.5$ ,  $= 0.999 * 0.5$  $P(d,m) =$  $= 0.001 * 0.5, P(d, f) = 0.001 * 0.5$
- $P(D, G) =$  $=[0.4995, 0.4995, 0.0005.0.0005]$

 $\pi(T) =$ 

$$
\begin{bmatrix}\n\pi(\neg d,m) & \pi(\neg d,f) & \pi(d,m) & \pi(d,f) \\
\pi(\neg d,m) & \pi(d,m) & \pi(d,f)\n\end{bmatrix}\n\begin{bmatrix}\nP(\neg t|\neg d,m) & P(t|\neg d,m) \\
P(\neg t|\neg d,m) & P(t|\neg d,m) \\
P(\neg t|\neg d,f) & P(t|\neg d,f)\n\end{bmatrix}
$$

#### **17-76: Calculating** $\pi(T)$

$$
\begin{bmatrix}\n\pi(\neg d,m) & \pi(\neg d,f) & \pi(d,m) & \pi(d,f) \\
\pi(\neg d,m) & \pi(d,m) & \pi(d,f)\n\end{bmatrix}\n\begin{bmatrix}\nP(\neg t|\neg d,m) & P(t|\neg d,m) \\
P(\neg t|\neg d,m) & P(t|\neg d,m) \\
P(\neg t|\neg d,m) & P(t|\neg d,f)\n\end{bmatrix}
$$

׀

$$
\left[\begin{array}{cccc} 0.4995 & 0.4995 & 0.0005 & 0.0005 \end{array}\right] \left[\begin{array}{ccc} 0.9 & 0.1 \\ 0.8 & 0.2 \\ 0.1 & 0.9 \\ 0.2 & 0.8 \end{array}\right]
$$

= $\overline{\phantom{a}}$ 0.8493 0.1507i

=

## **17-77:Calculating** *BEL*(*T*)

- What is our belief that the test actually is positive, given that the courier delivers <sup>a</sup> positive message?
	- $\pi(T) =$  $=[0.8493, 0.1507]$
	- $\lambda(T) =$  $\left[\begin{array}{cc} 0.95 & 0.05\ 0.1 & 0.9 \end{array}\right]\scriptsize\left[\begin{array}{cc} 0\ 1 \end{array}\right]$
	- $\lambda(T) =$  $=[0.05, 0.9]$
- $BEL(T) =$  $\alpha$ [0.42465, 0.13565] ( $\alpha$  = 1/0.5603)
- $BEL(T) =$  $=[0.757898, 0.242102]$

## **17-78:Calculating** <sup>π</sup>() **in Polytrees**

- To calculate <sup>π</sup>(*X*), when *<sup>X</sup>* has multiple parents *<sup>m</sup>*:
	- For each parent *<sup>Y</sup><sup>k</sup>* of *<sup>X</sup>*, calculate *<sup>P</sup>*(*Yk*|*e*+*X*) (Define message from  $Y_k$  to  $X$ ,  $\pi_X(Y_k) = (Y_k|e^+_X)$ <br> If  $Y_k$  is the apple obila of  $Y_k = (Y_k)$ 
		- If  $X$  is the only child of  $Y_k$ ,  $\pi_x(Y_k) = \pi(Y_k)$
		- If  $Y_k$  has children  $C_1 \ldots C_j$  other than  $X$ , then<br> $\pi_X(Y_k) = \pi(Y_k) \prod_{i=1}^n X_i(Y_k)$  $\pi_X(Y_k) = \pi(Y_k) \prod_{i=i...j} \lambda_{C_i}(Y)$
		- $({\sf That\ is},\,\pi_X(Y_k)=$  $=$  *BEL*(*Y*)/ $\lambda_X(Y)$ )
	- Combine the  $\pi_X$  messages from all the parents, and multiply the result by the link matrix $M_{X|Y_1...Y_m}$  to get  $\pi(X)$

### **17-79:Calculating** <sup>λ</sup>() **in Polytrees**

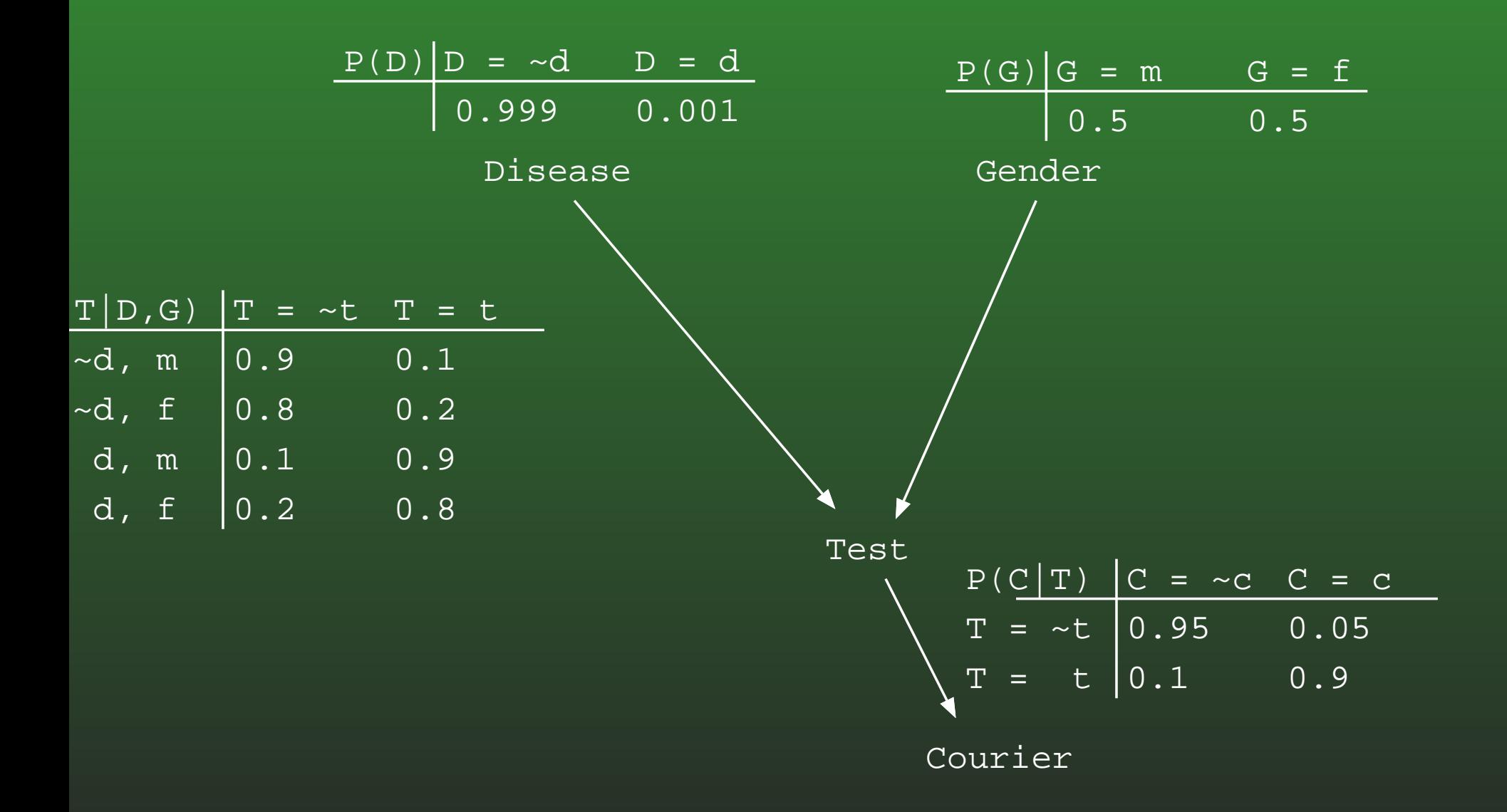

## **17-80:Calculating** <sup>λ</sup>() **in Polytrees**

How do we send a  $\lambda$  message up to Disease, given the combined link matrix for Disease and

Gender? $\begin{bmatrix} P(\neg t | \neg d, m) & P(t | \neg d, m) \\ P(\neg t | \neg d, f) & P(t | \neg d, f) \\ P(\neg t | d, m) & P(t | d, m) \\ P(\neg t | d, f) & P(t | d, f) \end{bmatrix}$ 

• If we knew that the gender was definitely male, then we could select the appropriate two rows, to $\textsf{create a 2x2 matrix:} \left[ \begin{array}{cc} P(\neg t | \neg d, m) & P(t | \neg d, m) \ P(\neg t | d, m) & P(t | d, m) \end{array} \right]$ 

## **17-81:Calculating** <sup>λ</sup>() **in Polytrees**

How do we send a  $\lambda$  message up to Disease, given the combined link matrix for Disease and

Gender? $\begin{bmatrix} P(\neg t | \neg d, m) & P(t | \neg d, m) \\ P(\neg t | \neg d, f) & P(t | \neg d, f) \\ P(\neg t | d, m) & P(t | d, m) \\ P(\neg t | d, f) & P(t | d, f) \end{bmatrix}$ 

• If we knew that the gender was definitely female, then we could select the appropriate two rows, to $\textsf{create a 2x2 matrix:} \left[ \begin{array}{cc} P(\neg t | \neg d, f) & P(t | \neg d, f) \ P(\neg t | d, f) & P(t | d, f) \end{array} \right]$ 

## **17-82:Calculating** <sup>λ</sup>() **in Polytrees**

- If we knew the value of Gender, we could select the correct rows to build the appropriate link matrixto send the lambda message.
- We don't know for certain the value of Gender, but we *do* know the probability *<sup>G</sup>*, given evidence upstream of *<sup>T</sup>*:

• 
$$
P(G|e_T^+) = \pi_T(G) = \pi(G) = [0.5 \ 0.5]
$$

• We can then average the rows:

 $\begin{bmatrix} P(\neg t | \neg d, m) * P(m) + P(\neg t | \neg d, f)P(f) & P(t | \neg d, m)P(m) + P(t | \neg d, f)P(f) \\ P(\neg t | d, m) * P(m) + P(\neg t | d, f)P(f) & P(t | d, m)P(m) + P(t | d, f)P(f) \end{bmatrix}$ 

## **17-83:Calculating** <sup>λ</sup>() **in Polytrees**

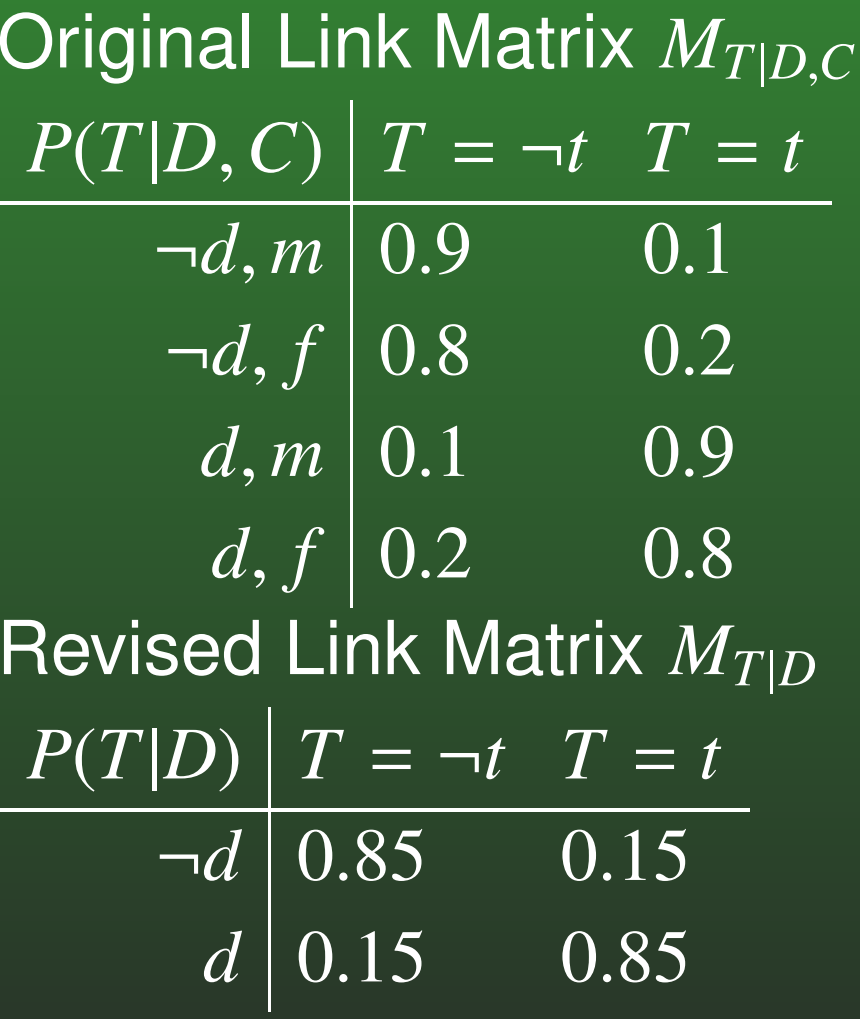

### **17-84:Calculating** *BEL*(*D*)

 $\lambda(D)$  =  $\left[\begin{array}{cc} 0.85 & 0.15 \ 0.15 & 0.85 \end{array}\right] \left[\begin{array}{c} 0.05 \ 0.9 \end{array}\right]$ = $= [ 0.1775 \ 0.7725 ]$  $\pi(D)$  =  $= [ 0.999 \ 0.001 ]$ *BEL*(*D*) <sup>=</sup> $= \alpha \pi(D) \lambda(D)$ = $= \alpha \begin{bmatrix} 0.177323 & 0.0007725 \end{bmatrix}$ = $= [ 0.99566 \quad 0.00434 ]$ 

#### **17-85:Complete Polytree Example**

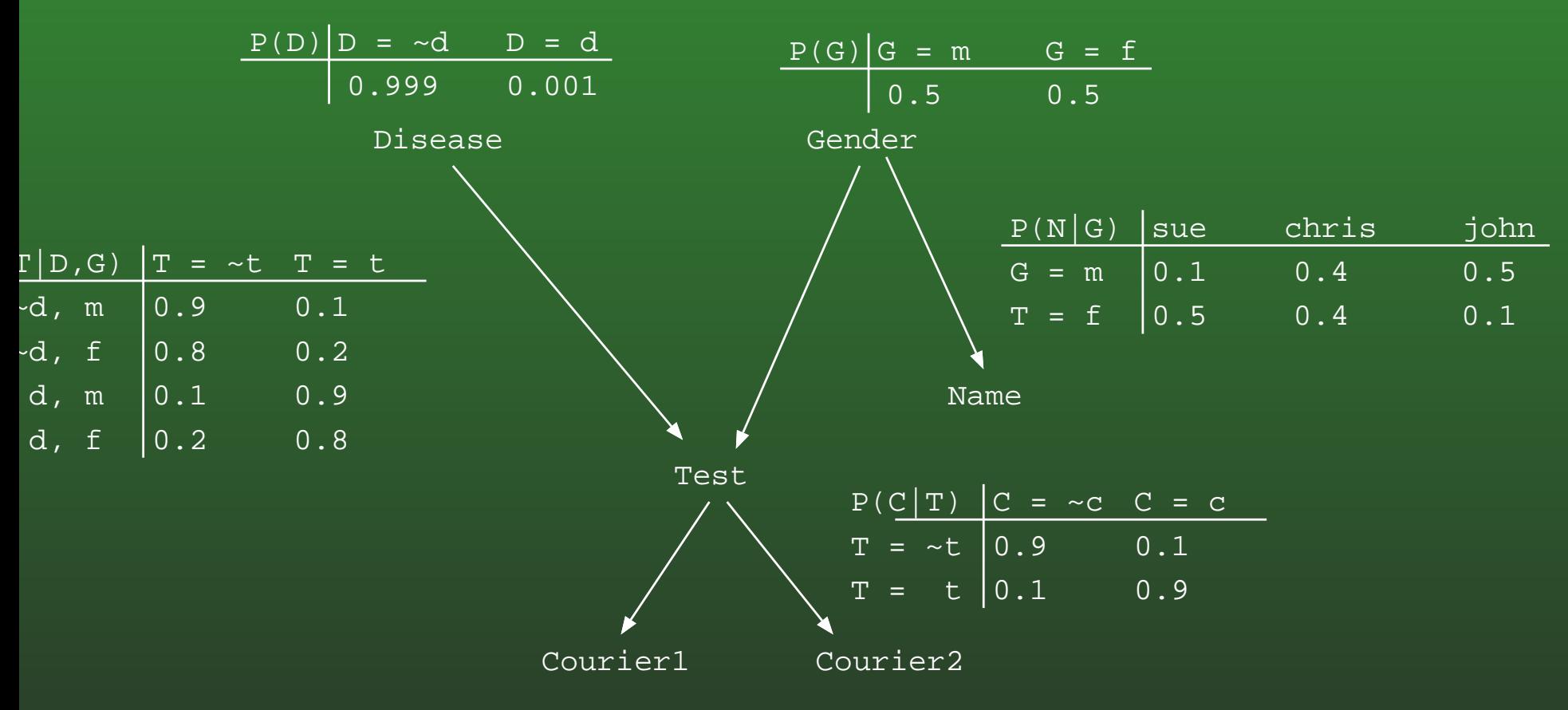

(Courier link matrices the same)

#### **17-86:Complete Polytree Example**

# Find *BEL*(*D*), given that:

- Both couriers return a positive result
- **Patients name is John**

### **17-87:Polytree Example:** <sup>λ</sup>**<sup>s</sup>**

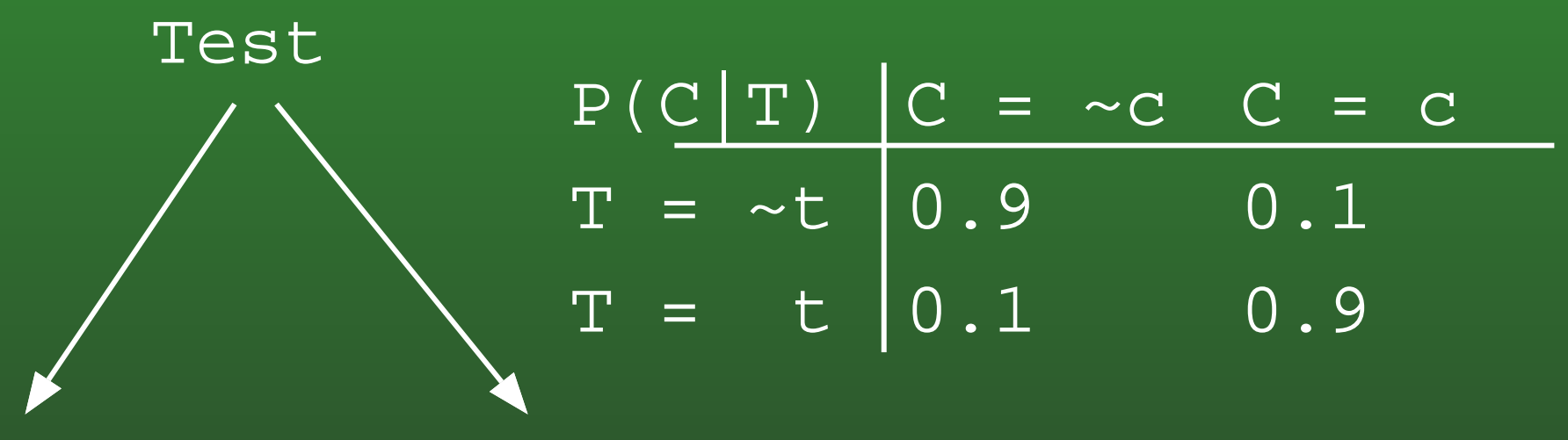

'ourier1

Courier2

- $\lambda(C_1) =$  $= \lambda(C_2) = [0, 1]$
- $\lambda_{C_1}(T) = [0.1, 0.9]$
- $\lambda_{C_2}(T)=[0.1,0.9]$
- $\lambda(T) =$  $=[0.01, 0.81]$

#### **17-88:Polytree Example:** <sup>λ</sup>**<sup>s</sup>**

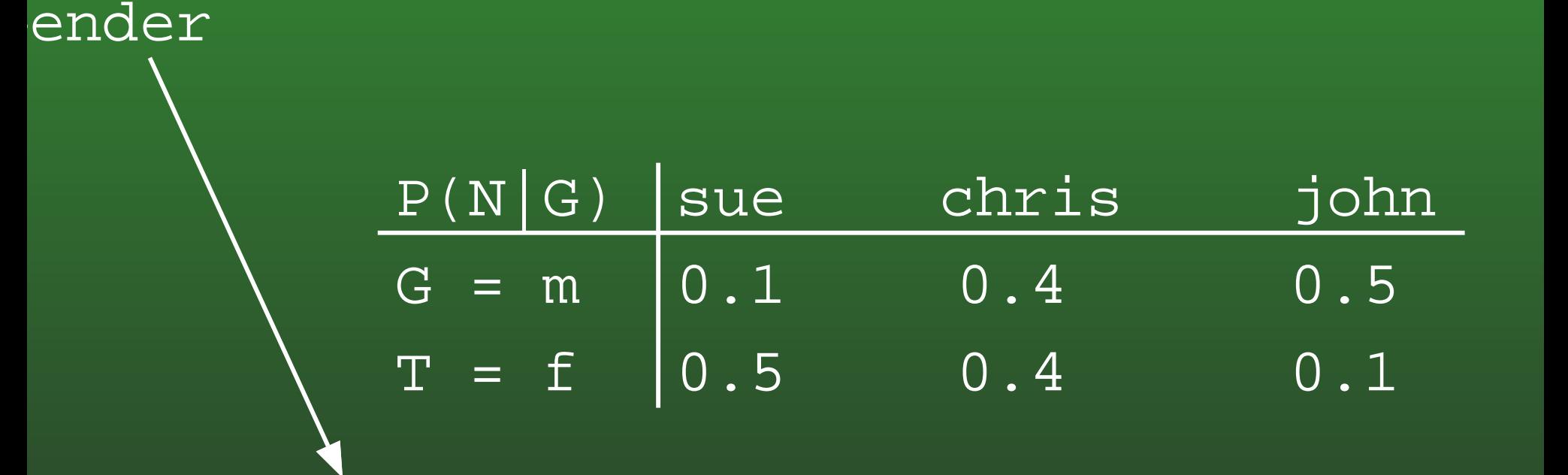

Name

- $\lambda(N) =$  $=[0, 0, 1]$
- $\lambda(G) =$  $=[0.5, 0.1]$

#### **17-89:Polytree Example:** <sup>λ</sup>**<sup>s</sup>**

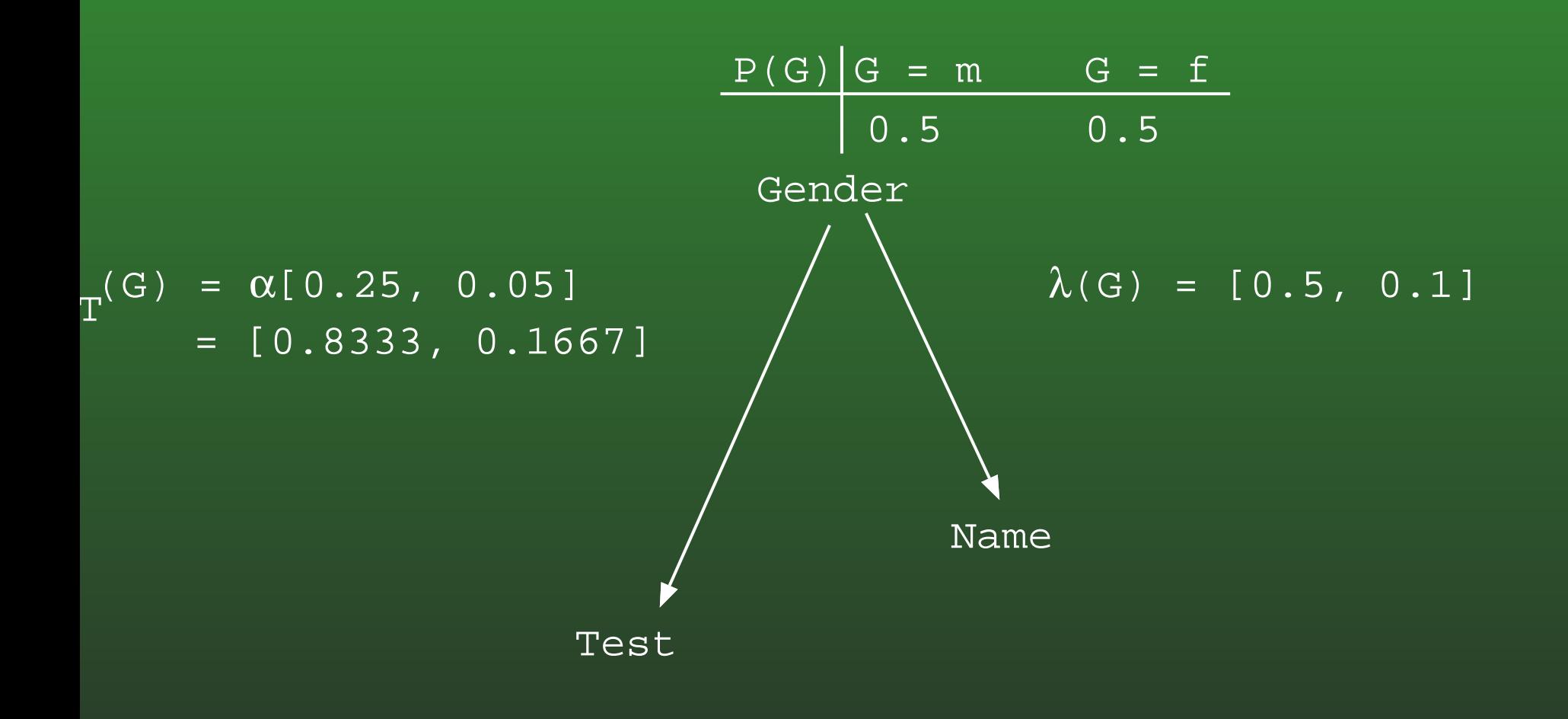

#### **17-90:Polytree Example:** <sup>λ</sup>**<sup>s</sup>**

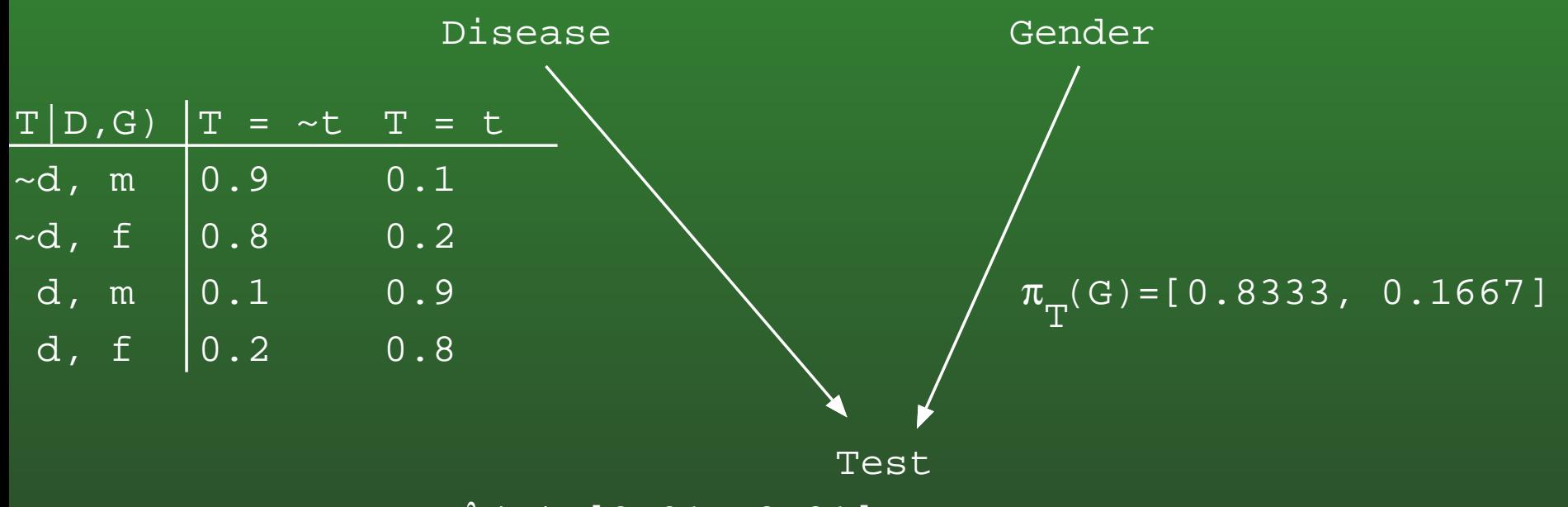

 $\lambda(T) = [0.01, 0.81]$ 

### **17-91:Polytree Example:** <sup>λ</sup>**<sup>s</sup>**

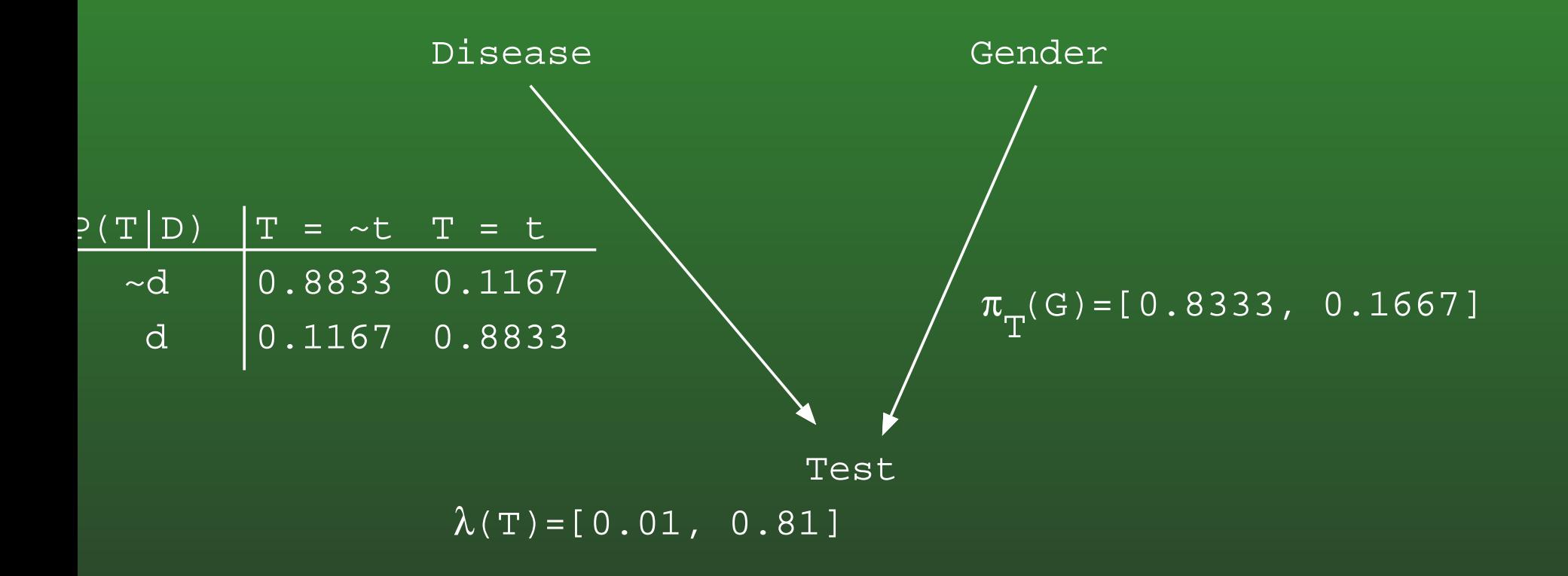

#### **17-92:Polytree Example:** <sup>λ</sup>**<sup>s</sup>**

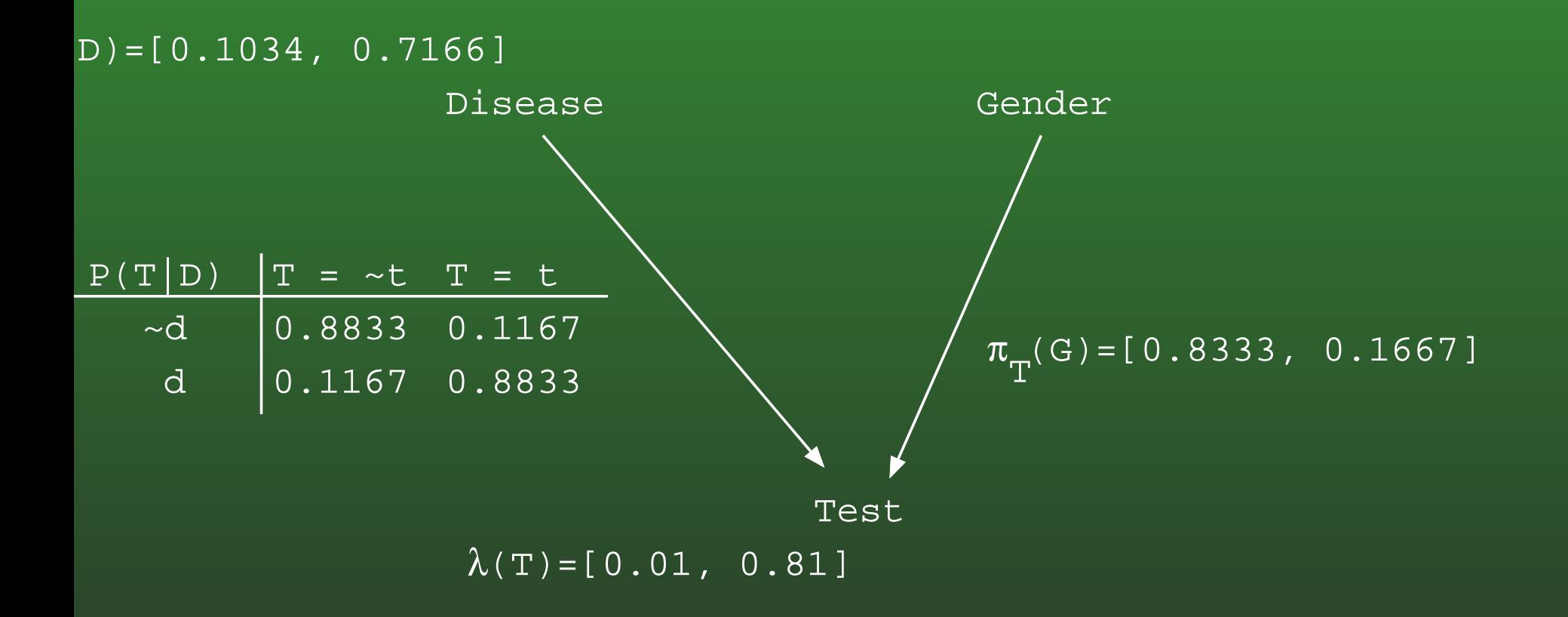

### **17-93:Polytree Example:** <sup>λ</sup>**<sup>s</sup>**

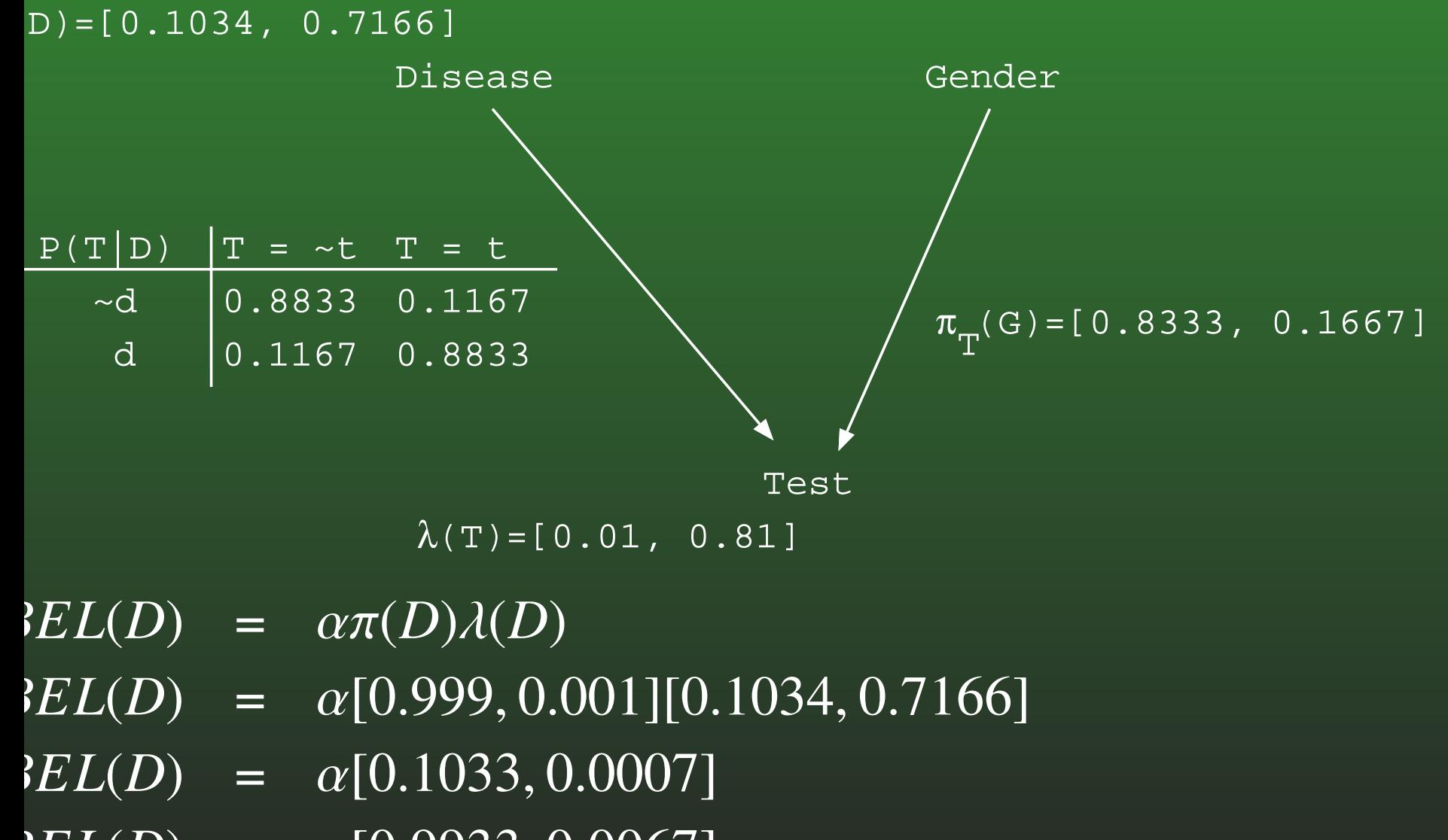

 $BEL(D) = \alpha[0.9933, 0.0067]$ 

#### **17-94:Observing Non-Leaves**

- What if we observe a variable that is not a leaf?
	- For instance, we observe the actual test result
- Add a "phantom child"
- Set  $\lambda$  message from that child to  $[0,\ldots,0,1,0,\ldots,0]$ , where the 1 occurs at the haserved value observed value
- This  $\lambda$  message will override all other evidence for the node

#### **17-95:Bayesian Network Failures**

- Unfortunately, message passing only works for *polytrees* – DAGs whose underlying undirectedgraph has no cycles.
- There are systems that we would like to model (including many medical systems) whoseMarkovian DAG does not form <sup>a</sup> polytree.
- Message passing system is not guaranteed to produce correct results in non-polytrees.

#### **17-96:Non-Polytree DAGs**

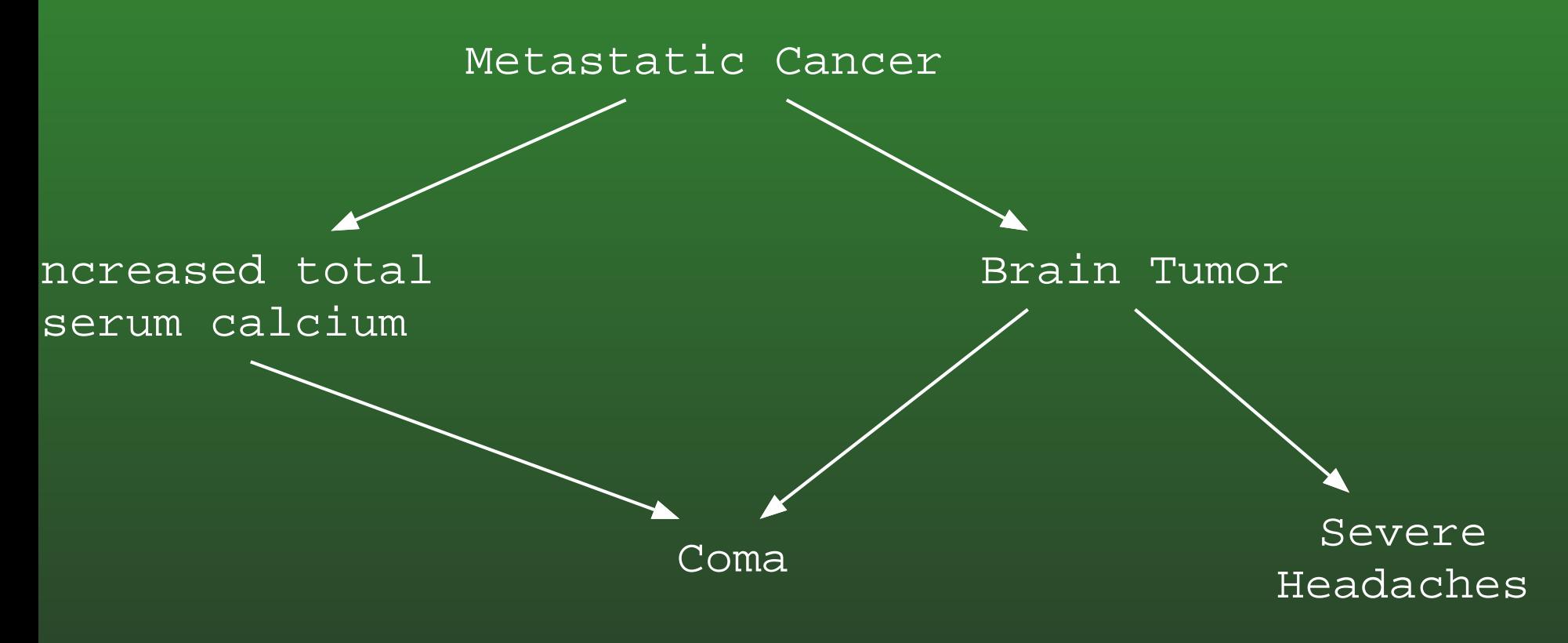

We can still calculate *<sup>P</sup>*(*Xi*|*PAi*). . .

#### **17-97:Non-Polytree DAGs**

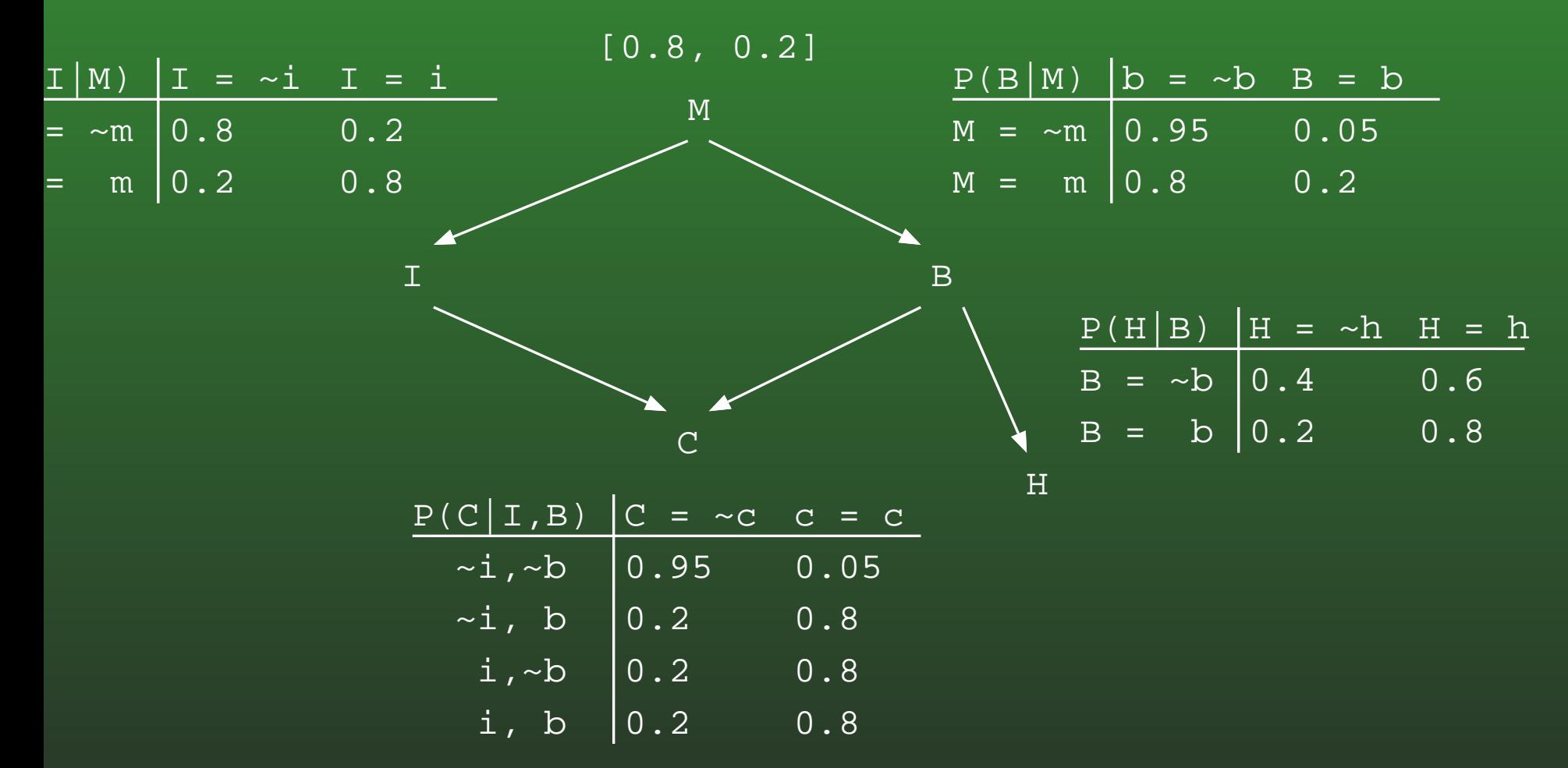

• This is still enough information to answer queries – we just can't use the message passing scheme

• why?

#### **17-98:Monte Carlo Method**

- For each root variable, pick a value for the variable according to the prior.
- For example:
	- *X* is <sup>a</sup> root variable
	- $\pi(X) =$  $=[0.3, 0.2, 0.5]$
	- $\Rightarrow$  Pick the value  $x_1$  for  $X$  with probability 0.3,  $x_2$ <br>with probability 0.2, and  $x_2$  with probability 0.5 with probability 0.2, and  $x_3$  with probability 0.5  $\,$

#### **17-99:Monte Carlo Method**

- Once <sup>a</sup> value for all of the parents of <sup>a</sup> node *<sup>Z</sup>* have been chosen, pick <sup>a</sup> value for the node basedon the value of the parents, and *<sup>P</sup>*(*Z*|*PAZ*)
- For example:
	- If *Z* has <sup>a</sup> single parent *<sup>W</sup>*
	- $W = [0, 1, 0],$

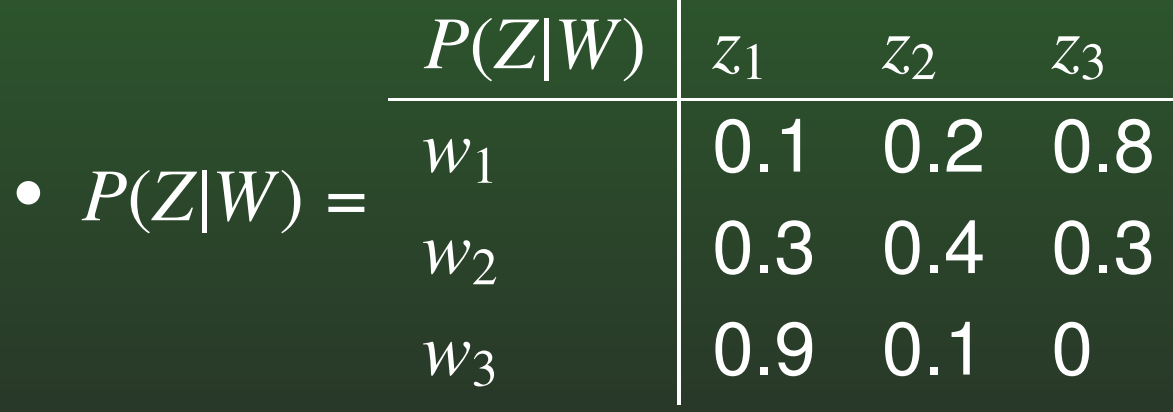

⇒ Pick  $z_1$  with probability 0.3,  $z_2$  with probability<br>0.4, and  $z_2$  with probability 0.3 0.4, and  $z_3$  with probability 0.3.

#### **17-100:Monte Carlo Method**

- Once values have been chosen for all variables in the network, we have <sup>a</sup> single trial
- Do repeated trials, collect frequency information, and use that information to determine the values of queries.

#### **17-101:Monte Carlo Method**

- Once values have been chosen for all variables in the network, we have <sup>a</sup> single trial
- Do repeated trials, collect frequency information, and use that information to determine the values of queries.
	- To determine *<sup>P</sup>*(*x*|*y*), count the number of trials in which *<sup>X</sup>* <sup>=</sup> *<sup>x</sup>* and *<sup>Y</sup>* <sup>=</sup> *<sup>y</sup>*,and the number of trials in which *<sup>Y</sup>* <sup>=</sup> *<sup>y</sup>*, and divide to get an estimate on *<sup>P</sup>*(*x*|*y*)

#### **17-102:Monte Carlo Method**

Disadvantages of the Monte Carlo Method:

#### **17-103:Monte Carlo Method**

- Disadvantages of the Monte Carlo Method:  $\bullet$ 
	- Not guaranteed to find an exact probability in finite time.
	- Can require exponential time to get good results.
	- Calculating *<sup>P</sup>*(*x*|*y*) when both *<sup>x</sup>* and *<sup>y</sup>* are unlikely can require <sup>a</sup> very large number of iterations to get good data.

#### **17-104:Monte Carlo Method**

• Advantages of the Monte Carlo Method:

#### **17-105:Monte Carlo Method**

- Advantages of the Monte Carlo Method:
	- Does not require exponential space
	- Do not need to modify the network (no nodecollapsing)
	- Easy to implement
		- And easy to parallelize
	- Can get approximate answers "quickly", andcan get better answers with more time

#### **17-106:Other Techniques**

- There are a plethora of other techniques for doing inference in non-polytrees
	- Combining nodes to remove cycles
	- Methods using undirected graphs
	- Leave those methods unexplored
## **17-107: Applications of Bayesian Networks**

- Diagnosis (widely used in Microsoft's products) $\bullet$
- Medical diagnosis
- Spam filtering
- Expert systems applications (plant control,  $\bullet$ monitoring)
- Robotic control